# Documentação do código Mach-2D.

Escoamento bidimensional externo sobre a parte frontal de cones e

cunhas.

Euler

Versão: 5.8.2.1 (Revisão - 003, Branch: Cone\_Wedge)

> Eduardo Germer Guilherme Bertoldo Jonas Joacir Radtke

Outubro de 2012

# Conteúdo

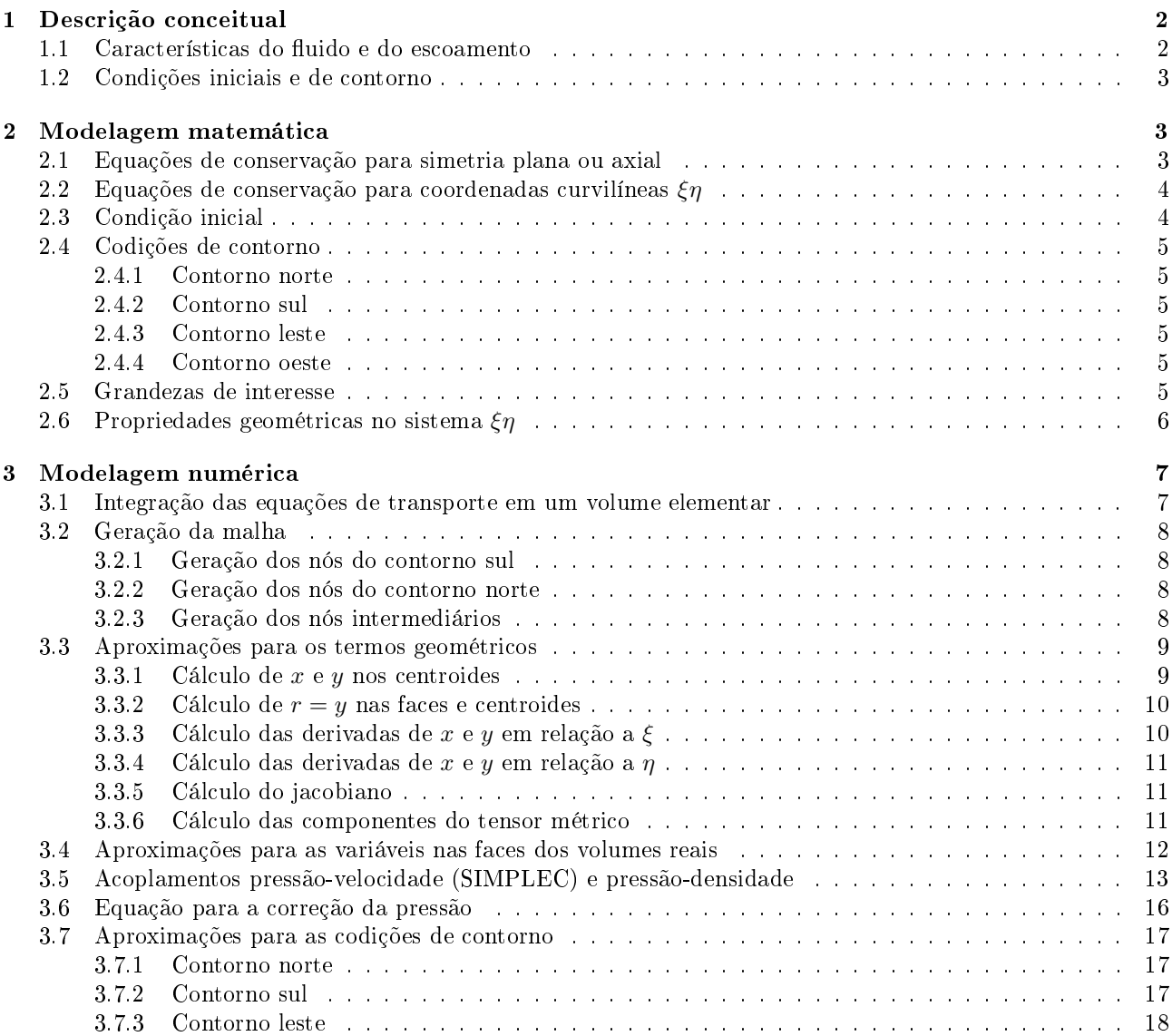

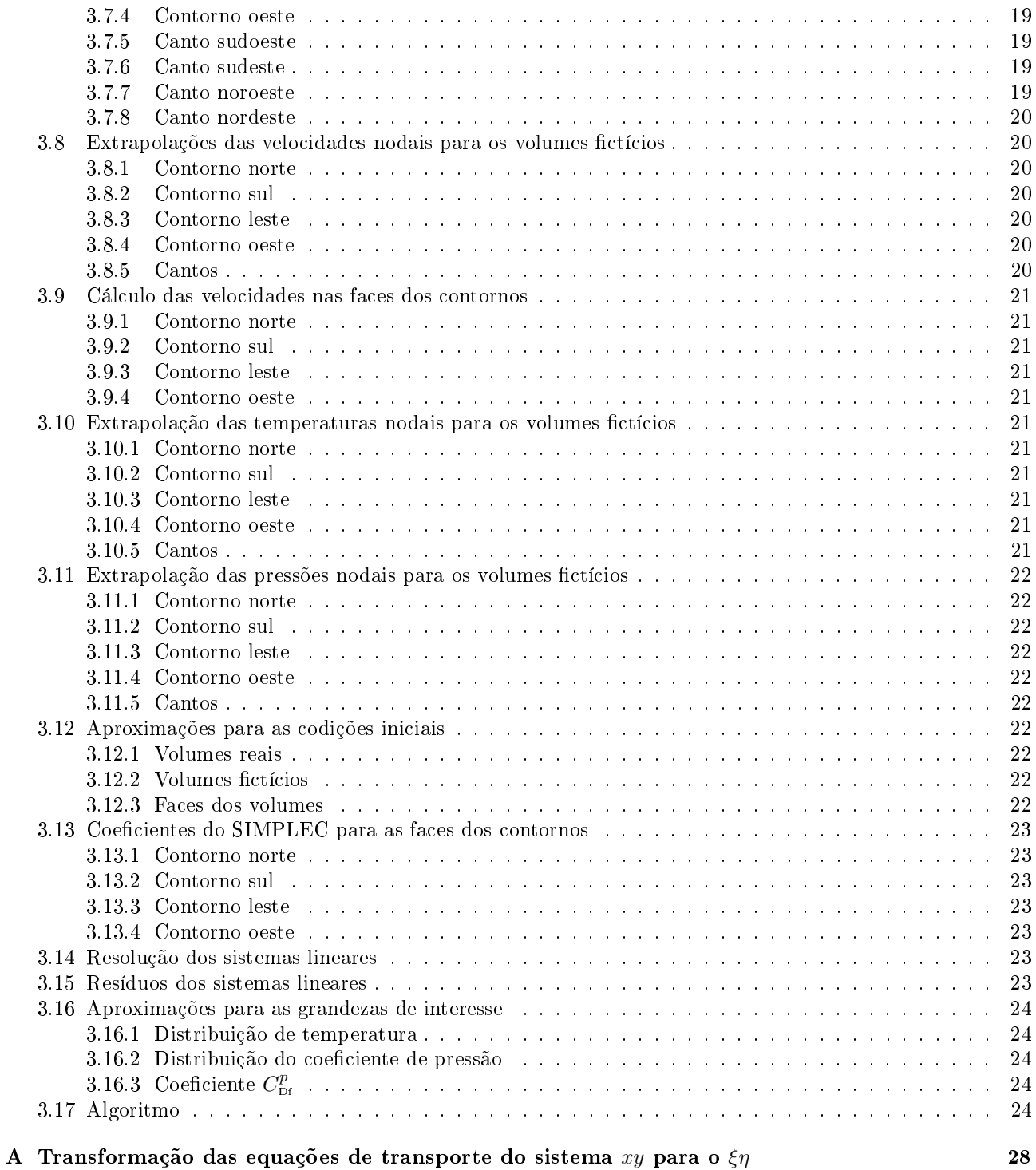

# 1 Descrição conceitual

## 1.1 Características do fluido e do escoamento

- 1. Compressível
- 2. Contínuo
- 3. Não-reativo
- 4. Invíscido
- 5. Gás termicamente perfeito, isto é, a entalpia  $h$  e a energia interna  $\varepsilon$  por unidade de massa são funções apenas da temperatura
- 6. Sem radiação térmica
- 7. Propriedade constante: constante do gás  $(R<sub>a</sub>)$
- 8. Propriedades variáveis com a temperatura T:
	- $c_p$ : calor específico a pressão constante
	- $c_v$ : calor específico a volume constante
	- γ: razão entre  $c_p$  e  $c_v$
- 9. Sem dissipação viscosa
- 10. Sem forças externas
- 11. Escoamento estacionário
- 12. Escoamento bidimensional plano ou axisimétrico

#### 1.2 Condições iniciais e de contorno

- 1. Escoamento estacionário com transiente distorcido.
- 2. Escoamento não perturbado na entrada.
- 3. Escoamento localmente parabólico na saída.
- 4. Sem troca de calor com as paredes.
- 5. Com deslizamento do fluido sobre as paredes
- 6. Gradiente de pressão, normal à parede, nulo.
- 7. Código especializado para o escoamento sobre cones e cunhas.

## 2 Modelagem matemática

## 2.1 Equações de conservação para simetria plana ou axial

A dinâmica do escoamento é descrita através das equações de Euler com as hipóteses feitas acima. Estas equações podem ser escritas de maneira concisa, tanto para a simetria plana quanto axial (detalhes sobre as equações de Euler em diversos sistemas coordenados podem ser vistos no Apêndice B da Ref. [1]), como

$$
C^{\phi}\left[\frac{\partial(\rho\phi)}{\partial t} + \frac{\partial(\rho u\phi)}{\partial x} + \frac{1}{r}\frac{\partial(\rho rv\phi)}{\partial y}\right] = P^{\phi},\tag{1}
$$

onde  $t$  é o tempo,  $x \in y$  são as coordenadas cartesianas, no caso da simetria plana, ou as coordenadas cilíndricas nas direções axial e radial, respectivamente, no caso da simetria axial, u e v são as componentes do vetor velocidade nas direções de  $x$  e  $y$ , respectivamente,  $r=y^f,$  onde  $f=0$  para a simetria plana e  $f=1$  para a simetria axial e  $\rho$  é o campo de densidade. As expressões para  $\phi,$   $C^\phi,$  e  $P^\phi$  são dadas a seguir associadas aos princípios de consevação da massa, quantidade de movimento e energia.

- Equação de conservação da massa
- $\phi = 1 \tag{2}$
- $C^{\phi}$  $\phi = 1$  (3)
- $P^{\phi} = 0 \tag{4}$
- Equação de conservação da quantidade de movimento em x

$$
\phi = u \tag{5}
$$

$$
C^{\phi} = 1 \tag{6}
$$

$$
P^{\phi} = -\frac{\partial p}{\partial x} \tag{7}
$$

Na equação anterior, p é o campo de pressão.

• Equação de conservação da quantidade de movimento em y

$$
\phi = v \tag{8}
$$

 $C^{\phi} = 1 \tag{9}$ 

$$
P^{\phi} = -\frac{\partial p}{\partial y} \tag{10}
$$

• Equação de conservação da energia térmica

$$
\phi = T \tag{11}
$$

$$
C^{\phi} = c_p \tag{12}
$$
\n
$$
P^{\phi} = \frac{\partial p}{\partial p} \cdot \frac{\partial p}{\partial p} \cdot \frac{\partial p}{\partial p} \tag{13}
$$

$$
P^{\phi} = \frac{\partial p}{\partial t} + u \frac{\partial p}{\partial x} + v \frac{\partial p}{\partial y} \tag{13}
$$

Nas equações anteriores, T é o campo de temperatura e  $c_p$  é o calor específico à pressão constante.

O conjunto de equações obtidos da equação (1) para  $\phi = 1, u, v \in T$  deve ser complementado com a equação de estado, que neste projeto é a equação de estado dos gases ideais

$$
p = \rho R_g T,\tag{14}
$$

onde  $R_q$  é a constante do gás.

## 2.2 Equações de conservação para coordenadas curvilíneas  $\zeta\eta$

Para realizar o cálculo numérico, é conveniente que as equações de transporte (1) sejam escritas em um sistema coordenado curvilíneo que se adapte aos contornos do domínio de cálculo. Sejam  $\xi$  e  $\eta$  as coordenadas curvilíneas. Então, com base na mudança de coordenadas

$$
x = x(\xi, \eta), \qquad y = y(\xi, \eta), \tag{15}
$$

as equações de conservação (1) ficam reescritas como

$$
C^{\phi}\left[\frac{1}{J}\frac{\partial(\rho\phi)}{\partial t} + \frac{1}{r}\frac{\partial(\rho r U\phi)}{\partial \xi} + \frac{1}{r}\frac{\partial(\rho r V\phi)}{\partial \eta}\right] = P^{\phi},\tag{16}
$$

onde J é o jacobiano da transformação

$$
J = \left[x_{\xi}y_{\eta} - x_{\eta}y_{\xi}\right]^{-1},\tag{17}
$$

U e V são as componentes contravariantes do vetor velocidade sem normalização métrica

$$
U = uy_{\eta} - vx_{\eta}, \qquad V = vx_{\xi} - uy_{\xi} \tag{18}
$$

e  $\alpha$ ,  $\beta$  e  $\gamma$  são componentes do tensor métrico dadas por

$$
\alpha = x_{\eta}^2 + y_{\eta}^2, \qquad \beta = x_{\xi} x_{\eta} + y_{\xi} y_{\eta}, \quad e \quad \gamma = x_{\xi}^2 + y_{\xi}^2. \tag{19}
$$

As expressões para  $P^\phi$  são dadas por

$$
P^1 = 0,\t\t(20)
$$

$$
P^u = \frac{\partial (py_{\xi})}{\partial \eta} - \frac{\partial (py_{\eta})}{\partial \xi} = y_{\xi} \frac{\partial p}{\partial \eta} - y_{\eta} \frac{\partial p}{\partial \xi},
$$
\n(21)

$$
P^v = \frac{\partial (px_\eta)}{\partial \xi} - \frac{\partial (px_\xi)}{\partial \eta} = x_\eta \frac{\partial p}{\partial \xi} - x_\xi \frac{\partial p}{\partial \eta}, \qquad (22)
$$

$$
P^{\mathrm{T}} = \frac{1}{J} \frac{\partial p}{\partial t} - u P^{\mathrm{u}} - v P^{\mathrm{v}}.
$$
\n
$$
(23)
$$

As transformações apresentadas acima são deduzidas no Apêndice A.

#### 2.3 Condição inicial

$$
p = p_{\infty} \tag{24}
$$

- $T = T_{\infty}$  (25)
- $u = u_{\infty}$  (26)

$$
v = 0 \tag{27}
$$

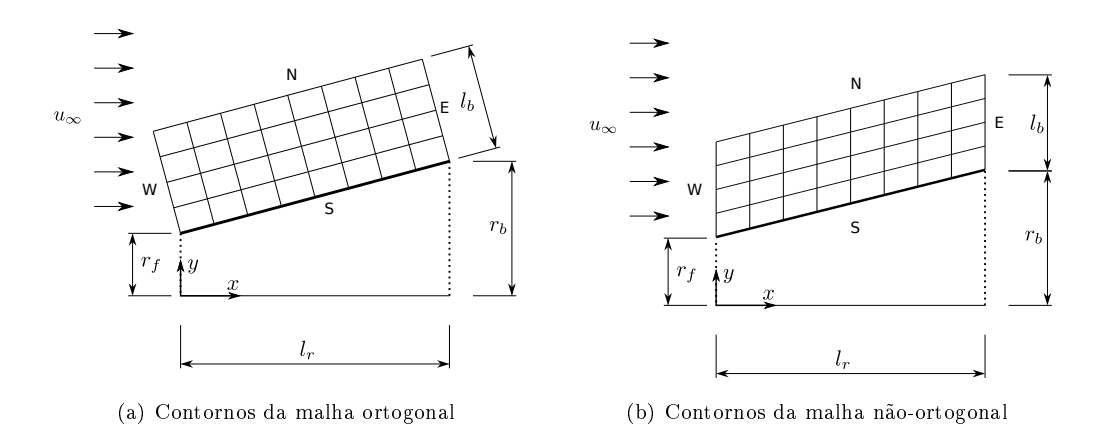

Figura 1: Esquemas dos contornos do domínio de cálculo.

#### 2.4 Codições de contorno

Há duas possibilidades para o domínio de cálculo (Fig. 1). Em uma delas (Fig. 1(a)) a malha gerada é ortogonal e na outra não (Fig. 1(b)).

#### 2.4.1 Contorno norte

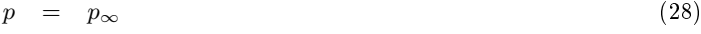

- $T = T_{\infty}$  (29)
- $u = u_{\infty}$  (30)
- $v = 0$  (31)

#### 2.4.2 Contorno sul

$$
(\hat{\boldsymbol{n}} \cdot \nabla)p = 0 \tag{32}
$$

$$
(\hat{\boldsymbol{n}} \cdot \nabla) T = 0 \tag{33}
$$

$$
\hat{\boldsymbol{n}} \cdot \boldsymbol{u} = 0 \tag{34}
$$

### 2.4.3 Contorno leste

Escoamento localmente parabólico:

$$
(\mathbf{u} \cdot \nabla)\phi = 0, \qquad \phi \in \{p, T, u, v\}
$$
\n
$$
(35)
$$

### 2.4.4 Contorno oeste

- $p = p_{\infty}$  (36)
- $T = T_{\infty}$  (37)
- $u = u_{\infty}$  (38)
- $v = 0$  (39)

## 2.5 Grandezas de interesse

As principais variáveis de interesse neste trabalho são a distribuição de pressão e temperatura sobre a superfície do corpo (propriedades locais), bem como o coeciente de arrasto frontal (propriedade global).

A distribuição de pressão será dada em termos do coeficiente de pressão  $C_p$ , definido por

$$
C_p = \frac{p - p_{\infty}}{q_{\infty}},\tag{40}
$$

onde q<sup>∞</sup> é a pressão dinâmica,

$$
q_{\infty} = \frac{\rho_{\infty} u_{\infty}^2}{2}.
$$
\n<sup>(41)</sup>

O coeficiente  $C_p$  e a distribuição de temperatura podem ser obtidos facilmente após a solução das equações de transporte. O coeficiente de arrasto  $C_{\text{D}}$  é definido como

$$
C_{\rm D} = \frac{F_x}{A_b q_{\infty}},\tag{42}
$$

onde  $F_x$  é a componente da força do fluido sobre o corpo na direção do escoamento (neste caso axial) e  $A_b$  é a área da base do corpo.

Nas coordenadas cartesianas, a componente  $F_i[2]$  da força do fluido (invíscido) sobre o corpo é dada por

$$
F_i = \oint_S p \mathrm{d}A_i,\tag{43}
$$

onde a integração deve ser feita sobre toda a superfície do corpo. Neste projeto, é de interesse apenas a força que age sobre a superfície frontal. Levando-se em conta que a força é causada pela pressão apenas, o coeficiente de arrasto associado à força sobre a superfície frontal é escrito como

$$
C_{\rm Df} = C_{\rm Df}^p \tag{44}
$$

onde  $C_{\text{Df}}^{p}$  é a componente do arrasto causado pela pressão na superfície frontal.

Utilizando as simplificações das simetrias plana e axial,  $C_{\text{Df}}^{p}$  é escrito como

$$
C_{\rm Df}^p = \frac{2^f}{q_{\infty} r_b^{f+1}} \int_0^{l_r} (p - p_{\infty}) r \frac{dy}{dx} dx.
$$
 (45)

Com base no sistema coordenado  $\xi\eta$  e considerando que a parede do corpo esteja sobre uma linha  $\eta$  estendendo-se de  $\xi_i$ a<br/>  $\xi_f,$ então é possível escrever

$$
C_{\rm Df}^p = \frac{2^f}{q_{\infty} r_b^{f+1}} \int_{\xi_i}^{\xi_f} (p - p_{\infty}) \, r y_{\xi} \, \mathrm{d}\xi. \tag{46}
$$

## 2.6 Propriedades geométricas no sistema  $\xi\eta$

Seja r o vetor posição de um ponto cujas coordenadas são  $(x, y)$ . Em termos dos vetores unitários i e j, nas direções do eixo x e y, respectivamente, e lembrando que  $x = x(\xi, \eta)$  e  $y = y(\xi, \eta)$ , o vetor posição é dado por

$$
\boldsymbol{r} = x(\xi, \eta)\boldsymbol{i} + y(\xi, \eta)\boldsymbol{j}.\tag{47}
$$

Com base na eq. (47), os vetores  $E_{\xi}$  e  $E_{\eta}$ , tangentes às linhas de  $\eta$  e  $\xi$  constantes, respectivamente, são dados por

$$
E_{\xi} = \frac{\partial r}{\partial \xi} = x_{\xi} i + y_{\xi} j, \qquad (48)
$$

$$
\boldsymbol{E}_{\eta} = \frac{\partial \boldsymbol{r}}{\partial \eta} = x_{\eta} \boldsymbol{i} + y_{\eta} \boldsymbol{j}. \tag{49}
$$

Por outro lado, os vetores  $\bm E^\xi$  e  $\bm E^\eta,$  normais às linhas de  $\xi$  e  $\eta$  constantes, respectivamente, são dados por

$$
E^{\xi} = \nabla \xi = \frac{\partial \xi}{\partial x} \mathbf{i} + \frac{\partial \xi}{\partial y} \mathbf{j} = J(y_{\eta} \mathbf{i} - x_{\eta} \mathbf{j}), \tag{50}
$$

$$
\mathbf{E}^{\eta} = \nabla \eta = \frac{\partial \eta}{\partial x} \mathbf{i} + \frac{\partial \eta}{\partial y} \mathbf{j} = J(-y_{\xi} \mathbf{i} + x_{\xi} \mathbf{j}), \tag{51}
$$

onde foram usadas as relações de transformação[3]

$$
\frac{\partial \xi}{\partial x} = Jy_{\eta},\tag{52}
$$

$$
\frac{\partial \xi}{\partial y} = -Jx_{\eta},\tag{53}
$$

$$
\frac{\partial \eta}{\partial x} = -Jy_{\xi},\tag{54}
$$

$$
\frac{\partial \eta}{\partial y} = Jx_{\xi},\tag{55}
$$

lembrando que J é o jacobiano da transformação

$$
J=[x_{\xi}y_{\eta}-x_{\eta}y_{\xi}]^{-1}.
$$

O produto interno entre os vetores das eqs. (48) e (51) satisfazem às seguintes propriedades

$$
\boldsymbol{E}_i \cdot \boldsymbol{E}^j = \delta_i^j, \qquad \boldsymbol{E}_i \cdot \boldsymbol{E}_j = g_{ij}, \qquad \boldsymbol{E}^i \cdot \boldsymbol{E}^j = g^{ij}, \tag{56}
$$

onde

$$
g_{\xi\xi} = \gamma = x_{\xi}^2 + y_{\xi}^2,\tag{57}
$$

$$
g_{\xi\eta} = \beta = g_{\eta\xi} = x_{\xi}x_{\eta} + y_{\xi}y_{\eta}, \tag{58}
$$

$$
g_{\eta\eta} = \alpha = x_{\eta}^2 + y_{\eta}^2 \tag{59}
$$

$$
g^{\xi\xi} = J^2 \alpha = J^2 (x_\eta^2 + y_\eta^2), \tag{60}
$$

$$
g^{\xi\eta} = -J^2\beta = g^{\eta\xi} = -J^2(x_{\xi}x_{\eta} + y_{\xi}y_{\eta}),
$$
\n(61)

$$
\eta \eta = J^2 \gamma = J^2 (x_\xi^2 + y_\xi^2). \tag{62}
$$

No sistema coordenado  $\xi \eta$ , o gradiente de uma função  $\phi(\xi, \eta)$  fica

g

$$
\nabla \phi = \boldsymbol{E}^{\xi} \frac{\partial \phi}{\partial \xi} + \boldsymbol{E}^{\eta} \frac{\partial \phi}{\partial \eta}.
$$
 (63)

## 3 Modelagem numérica

e

## 3.1 Integração das equações de transporte em um volume elementar

No método dos volumes nitos, as equações de transporte devem ser integradas em cada volume elementar do domínio de cálculo e em um intervalo de tempo [t –  $\Delta t$ , t]. A Fig. 2 ilustra um volume elementar no sistema coordenado xy e o correspondente volume no sistema transformado  $\xi \eta$ . No sistema coordenado transformado, a integração sobre o volume

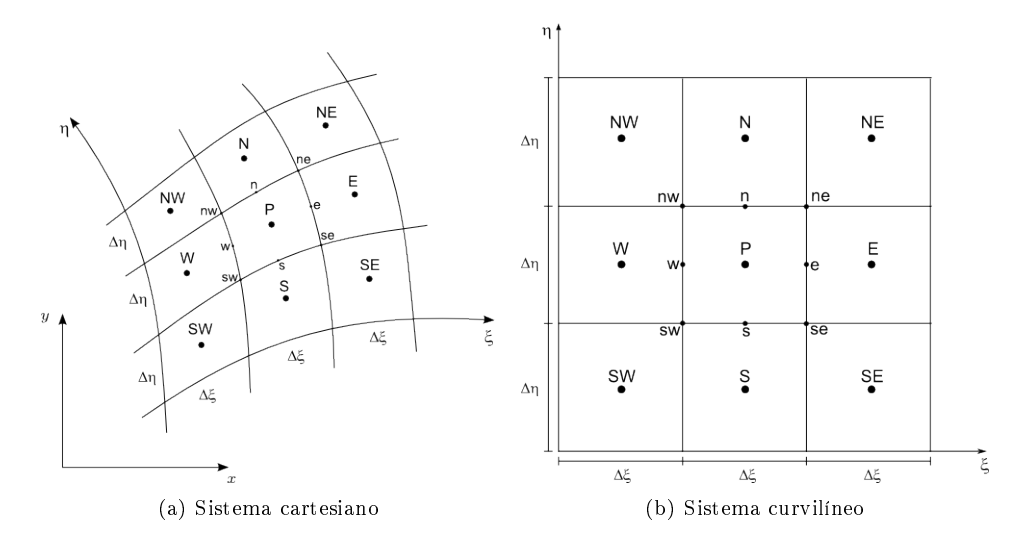

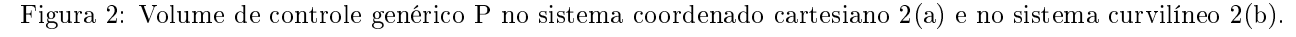

elementar e sobre o intervalo de tempo é dada pela expressão

$$
\int_{t-\Delta t}^{t} \int_{\eta_s}^{\eta_n} \int_{\xi_w}^{\xi_e} 2\pi r \left[ \cdots \right] d\xi \, d\eta \, dt',\tag{64}
$$

onde [· · ·] representa o termo a ser integrado.

Com o auxílio da aproximação totalmente implícita para a integração temporal,

$$
\frac{1}{\Delta t} \int_{t-\Delta t}^{t} \psi(t') \mathrm{d}t' = \psi(t) + \mathcal{O}(\Delta t),\tag{65}
$$

e da regra do retângulo para a integração espacial,

$$
\frac{1}{\Delta\xi\Delta\eta} \int_{\eta_s}^{\eta_n} \int_{\xi_w}^{\xi_e} \psi(\xi,\eta) \mathrm{d}\xi \mathrm{d}\eta = \psi(\xi_{\rm P},\eta_{\rm P}) + \mathcal{O}(\Delta\xi^2) + \mathcal{O}(\Delta\eta^2)
$$
(66)

onde ψ é uma função genérica e

$$
\Delta \xi = \xi_e - \xi_w, \qquad \Delta \eta = \eta_n - \eta_s,\tag{67}
$$

as equações de transporte (16) ficam

$$
C_{\rm P}^{\phi} \left[ \frac{r}{J} \frac{(\rho \phi) - (\rho \phi)^{\circ}}{\Delta t} + \frac{\partial (\rho r U \phi)}{\partial \xi} + \frac{\partial (\rho r V \phi)}{\partial \eta} \right]_{\rm P} = \left( r P^{\phi} \right)_{\rm P} + \mathcal{O}(\Delta t) + \mathcal{O}(\Delta \xi^{2}) + \mathcal{O}(\Delta \eta^{2}). \tag{68}
$$

O índice ∘ na Eq. (68) indica o valor da variável no instante  $t - \Delta t$  e a ausência deste índice indica o valor da variável no instante t.

Para levar em conta o balanço de cada propriedade  $\phi$  no volume elementar, as derivadas em relação a  $\xi$  e  $\eta$  na Eq. (68) são aproximadas em termos dos valores das funções nas faces, de modo que

$$
\left. \frac{\partial \psi}{\partial \xi} \right|_{\mathcal{P}} = \frac{\psi_e - \psi_w}{\Delta \xi} + \mathcal{O}(\Delta \xi^2)
$$
\n(69)

e

$$
\left. \frac{\partial \psi}{\partial \eta} \right|_{\mathbf{P}} = \frac{\psi_n - \psi_s}{\Delta \eta} + \mathcal{O}(\Delta \eta^2),\tag{70}
$$

o que conduz a

$$
C_{\rm P}^{\phi} \left[ \frac{(M_{\rm P}\phi_{\rm P}) - (M_{\rm P}\phi_{\rm P})^{\circ}}{\Delta t} + \frac{\dot{M}_{e}\phi_{e} - \dot{M}_{w}\phi_{w}}{\Delta \xi} + \frac{\dot{M}_{n}\phi_{n} - \dot{M}_{s}\phi_{s}}{\Delta \eta} \right] = r_{\rm P}P_{\rm P}^{\phi} + \mathcal{O}(\Delta t) + \mathcal{O}(\Delta \xi^{2}) + \mathcal{O}(\Delta \eta^{2}) \tag{71}
$$

onde

$$
M_{\rm P} = \left(\frac{\rho r}{J}\right)_{\rm P}, \quad \dot{M}_e = \left(\rho r U\right)_e, \quad \dot{M}_w = \left(\rho r U\right)_w, \quad \dot{M}_n = \left(\rho r V\right)_n, \quad \dot{M}_s = \left(\rho r V\right)_s. \tag{72}
$$

As expressões para  $P_{\rm P}^{\phi}$  são

$$
P_{\rm P}^1 = 0 \tag{73}
$$

$$
P_{\rm P}^{u} = \frac{(py_{\xi})_n - (py_{\xi})_s}{\Delta \eta} - \frac{(py_{\eta})_e - (py_{\eta})_w}{\Delta \xi} \tag{74}
$$

$$
P_{\rm P}^{\rm v} = \frac{(px_{\eta})_e - (px_{\eta})_w}{\Delta \xi} - \frac{(px_{\xi})_n - (px_{\xi})_s}{\Delta \eta} \tag{75}
$$

$$
P_{\rm P}^{\rm T} = \frac{1}{J_{\rm P}} \frac{p_{\rm P} - p_{\rm P}^{\circ}}{\Delta t} - u_{\rm P} P_{\rm P}^{u} - v_{\rm P} P_{\rm P}^{v}.
$$
\n(76)

## 3.2 Geração da malha

#### 3.2.1 Geração dos nós do contorno sul

Os nós do contorno sul são dados por

$$
x(\xi) = l_r \left(\frac{\xi - \xi_i}{\xi_f - \xi_i}\right)^{(a_{\xi})_s}, \qquad \xi_i \le \xi \le \xi_f \tag{77}
$$

$$
y(\xi) = \frac{r_b - r_f}{l_r} x + r_f,\tag{78}
$$

onde  $(a_{\xi})_s$  é um parâmetro livre utilizado para gerar uma distribuição não-uniforme de nós,  $l_r$ ,  $r_b$  e  $r_f$  são indicados na Fig. 1.

#### 3.2.2 Geração dos nós do contorno norte

Há duas possibilidades para a geração dos nós do contorno norte:

• Malha não-ortogonal:

$$
x_{\text{norte}} = x_{\text{sul}},\tag{79}
$$

$$
y_{\text{norte}} = y_{\text{sul}} + l_b, \tag{80}
$$

onde  $l_b$  está indicado na Fig. 1 e os índices "sul" e "norte" indicam os nós dos contornos sul e norte, respectivamente.

• Malha ortogonal:

$$
x_{\text{norte}} = x_{\text{sul}} + \frac{l_b (r_f - r_b)}{\sqrt{l_f^2 + (r_b - r_f)^2}},
$$
\n(81)

$$
y_{\text{norte}} = y_{\text{sul}} + \frac{l_b l_r}{\sqrt{l_r^2 + (r_b - r_f)^2}}.
$$
\n(82)

#### 3.2.3 Geração dos nós intermediários

Há três possibilidades para a geração dos nós intermediários:

1. Distribuição uniforme Sejam  $(x_i, y_i)$  e  $(x_f, y_f)$  pontos do contorno sul e norte, respectivamente. A distribuição de nós no segmento de reta que une estes pontos é dada por

$$
x(\eta) = (x_f - x_i) \left( \frac{\eta - \eta_i}{\eta_f - \eta_i} \right) + x_i, \qquad \eta_i \le \eta \le \eta_f,
$$
\n
$$
(83)
$$

$$
y(\eta) = (y_f - y_i) \left( \frac{\eta - \eta_i}{\eta_f - \eta_i} \right) + y_i, \qquad \eta_i \leq \eta \leq \eta_f. \tag{84}
$$

2. Distribuição tipo progressão geométrica Sejam  $(x_i, y_i)$  e  $(x_f, y_f)$  pontos do contorno sul e norte, respectivamente. A distribuição de nós no segmento de reta que une estes pontos é dada por

$$
\psi_k = \frac{(\psi_f - \psi_i)}{r} \left( \frac{q^{k-1} - 1}{q - 1} \right) + \psi_i, \qquad 1 \le k \le n, \qquad \psi \in \{x, y\},\tag{85}
$$

onde n representa o número de volumes entre os contornos sul e norte,

$$
=\frac{\sqrt{(x_f-x_i)^2+(y_f-y_i)^2}}{a_1},\tag{86}
$$

 $a_1$  é a largura dos volumes contíguos ao contorno sul e  $q$  é obtido através da solução da equação

$$
h(q) = q^n + r(1 - q) - 1 = 0.
$$
\n(87)

A solução desta equação é obtida iterativamente através do método de Newton:

 $\boldsymbol{r}$ 

$$
q_{i+1} = q_i - \frac{h(q_i)}{h'(q_i)}, \quad i = 1, 2, 3, \cdots
$$
\n(88)

onde  $q_1 = 0.5$  se  $n > r$  e  $q_1 = 2$  caso contrário.

3. Distribuição tipo lei de potência. Sejam  $(x_i, y_i)$  e  $(x_f, y_f)$  pontos do contorno sul e norte, respectivamente. A distribuição de nós no segmento de reta que une estes pontos é dada por

$$
x(\eta) = (x_f - x_i) \left( \frac{\eta - \eta_i}{\eta_f - \eta_i} \right)^{\alpha \eta} + x_i, \qquad \eta_i \le \eta \le \eta_f,
$$
\n
$$
(89)
$$

$$
y(\eta) = (y_f - y_i) \left( \frac{\eta - \eta_i}{\eta_f - \eta_i} \right)^{\alpha \eta} + y_i, \qquad \eta_i \le \eta \le \eta_f,
$$
\n
$$
(90)
$$

onde o coeficiente  $\alpha_n$  é ajustado pela fórmula

$$
\alpha_{\eta} = \frac{\log\left(\frac{\sqrt{(x_f - x_i)^2 + (y_f - y_i)^2}}{a_1}\right)}{\log\left(\eta_f - \eta_i\right)}\tag{91}
$$

de modo que a largura dos volumes contíguos ao contorno sul seja sempre  $a_1$ .

#### 3.3 Aproximações para os termos geométricos

As aproximações a seguir são baseadas nas coordenadas dos vértices de um volume de controle genérico do sistema coordenado  $\xi \eta$ , conforme a Fig. 3.

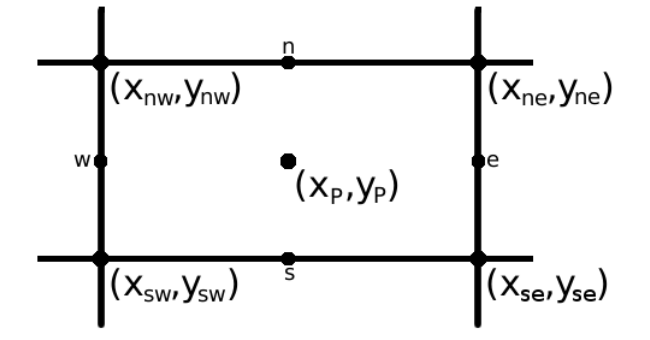

Figura 3: Volume de controle genérico P no sistema coordenado curvilíneo

#### 3.3.1 Cálculo de  $x e y$  nos centroides

Aproximação para as coordenadas dos centroides em todos os volumes de controle reais:

$$
\psi_{\rm P} = \frac{\psi_{ne} + \psi_{nw} + \psi_{se} + \psi_{sw}}{4} + \mathcal{O}(\Delta \xi^2) + \mathcal{O}(\Delta \eta^2), \qquad \psi \in \{x, y\}.
$$
\n(92)

É possível utilizar também um método que emprega uma média ponderada. Neste caso, o quadrilátero, Fig. 3, é divido em dois triângulos formados pelos vértices (sw, se e ne) e (sw, nw e ne). As coordenadas dos centroides dos dois triângulos são calculadas através da média aritmética das coordenadas dos seus vértices e em seguida as coordenadas do

centroide do quadrilátero são calculadas com a média ponderada dos centroides dos triângulos, utilizando como peso a área de cada triângulo, ou seja,

$$
\psi_{\rm P} = \frac{\frac{(\psi_{ne} + \psi_{se} + \psi_{sw})}{3}A_1 + \frac{(\psi_{ne} + \psi_{nw} + \psi_{sw})}{3}A_2}{A_1 + A_2}, \qquad \psi \in \{x, y\},\tag{93}
$$

onde  $A_1$  é a área do triângulo formado pelos vértices sw, se e ne, i.e.,

$$
A_1 = \frac{1}{2} \begin{vmatrix} 1 & 1 & 1 \\ (x_{se} - x_{sw}) & (y_{se} - y_{sw}) & 0 \\ (x_{ne} - x_{sw}) & (y_{ne} - y_{sw}) & 0 \end{vmatrix}
$$
 (94)

e  $A_2$  é a área do triângulo formado pelos vértices sw, nw e ne, i.e.,

$$
A_2 = \frac{1}{2} \begin{vmatrix} 1 & 1 & 1 \\ (x_{ne} - x_{sw}) & (y_{ne} - y_{sw}) & 0 \\ (x_{nw} - x_{sw}) & (y_{nw} - y_{sw}) & 0 \end{vmatrix} . \tag{95}
$$

A ordem do erro desta aproximação ainda não foi avaliada.

#### 3.3.2 Cálculo de  $r = y$  nas faces e centroides

No caso da simetria plana, tem-se

$$
r_e = r_w = r_P = 1. \tag{96}
$$

No caso da simetria axial, a aproximação para  $r$  nas faces leste de todos os volumes reais e dos volumes fictícios do contorno oeste é

$$
r_e = \frac{y_{ne} + y_{se}}{2} + \mathcal{O}(\Delta \xi^2). \tag{97}
$$

A aproximação para r nas faces norte de todos os volumes reais e dos volumes fictícios do contorno sul é

 $\overline{r}$ 

$$
r_n = \frac{y_{ne} + y_{nw}}{2} + \mathcal{O}(\Delta \eta^2). \tag{98}
$$

A aproximação para r nas faces oeste e sul de todos os volumes reais é dada por

$$
(r_w)_P = (r_e)_W, \qquad (r_s)_P = (r_n)_S.
$$
 (99)

Nos centroides dos volumes reais, tem-se

$$
r_{\rm P} = y_{\rm P}.\tag{100}
$$

#### 3.3.3 Cálculo das derivadas de x e y em relação a  $\xi$

Para as faces norte de todos os volumes reais e dos volumes fictícios do contorno sul:

$$
\left. \frac{\partial \psi}{\partial \xi} \right|_{n} = \frac{\psi_{ne} - \psi_{nw}}{\Delta \xi} + \mathcal{O}(\Delta \xi^{2}), \qquad \psi \in \{x, y\}. \tag{101}
$$

Para as faces sul de todos os volumes reais:

$$
\left(\frac{\partial\psi}{\partial\xi}\bigg|_{s}\right)_{F} = \left(\frac{\partial\psi}{\partial\xi}\bigg|_{n}\right)_{S}, \qquad \psi \in \{x, y\}.
$$
\n(102)

Para as faces leste dos volumes reais, exceto as do contorno leste:

$$
\left. \frac{\partial \psi}{\partial \xi} \right|_e = \frac{\psi_E - \psi_P}{\Delta \xi} + \mathcal{O}(\Delta \xi^2), \qquad \psi \in \{x, y\}.
$$
\n(103)

Para as faces leste dos volumes reais do contorno leste:

$$
\left. \frac{\partial \psi}{\partial \xi} \right|_e = \frac{\psi_w - 4\psi_{\rm P} + 3\psi_e}{\Delta \xi} + \mathcal{O}(\Delta \xi^2), \qquad \psi \in \{x, y\},\tag{104}
$$

onde

$$
\psi_w = \frac{\psi_{nw} + \psi_{sw}}{2} + \mathcal{O}(\Delta \eta^2), \tag{105}
$$

$$
\psi_e = \frac{\psi_{ne} + \psi_{se}}{2} + \mathcal{O}(\Delta \eta^2). \tag{106}
$$

Para as faces oeste dos volumes reais do contorno oeste:

$$
\left. \frac{\partial \psi}{\partial \xi} \right|_w = \left( \left. \frac{\partial \psi}{\partial \xi} \right|_e \right)_w = \frac{-3\psi_w + 4\psi_P - \psi_e}{\Delta \xi} + \mathcal{O}(\Delta \xi^2), \qquad \psi \in \{x, y\}. \tag{107}
$$

Para as faces oeste de todos os volumes reais:

$$
\left(\frac{\partial\psi}{\partial\xi}\bigg|_{w}\right)_{P} = \left(\frac{\partial\psi}{\partial\xi}\bigg|_{e}\right)_{W}, \qquad \psi \in \{x, y\}.
$$
\n(108)

Para os centroides de todos os volumes reais:

$$
\left. \frac{\partial \psi}{\partial \xi} \right|_{\mathcal{P}} = \frac{\psi_e - \psi_w}{\Delta \xi} + \mathcal{O}(\Delta \xi^2), \qquad \psi \in \{x, y\}. \tag{109}
$$

### 3.3.4 Cálculo das derivadas de  $x e y e m$  relação a  $\eta$

Para as faces leste de todos os volumes reais e dos fictícios do contorno oeste:

$$
\left. \frac{\partial \psi}{\partial \eta} \right|_e = \frac{\psi_{ne} - \psi_{se}}{\Delta \eta} + \mathcal{O}(\Delta \eta^2), \qquad \psi \in \{x, y\}.
$$
\n(110)

Para as faces norte de todos os volumes reais, exceto as do contorno norte:

$$
\left. \frac{\partial \psi}{\partial \eta} \right|_{n} = \frac{\psi_{\rm N} - \psi_{\rm P}}{\Delta \eta} + \mathcal{O}(\Delta \eta^{2}), \qquad \psi \in \{x, y\}. \tag{111}
$$

Para as faces norte dos volumes reais do contorno norte:

$$
\left. \frac{\partial \psi}{\partial \eta} \right|_{n} = \frac{\psi_{s} - 4\psi_{\rm P} + 3\psi_{n}}{\Delta \eta} + \mathcal{O}(\Delta \eta^{2}), \qquad \psi \in \{x, y\},\tag{112}
$$

onde

$$
\psi_s = \frac{\psi_{se} + \psi_{sw}}{2} + \mathcal{O}(\Delta \xi^2), \tag{113}
$$

$$
\psi_n = \frac{\psi_{ne} + \psi_{nw}}{2} + \mathcal{O}(\Delta \xi^2). \tag{114}
$$

Para as faces sul dos volumes fictícios do contorno sul:

$$
\left. \frac{\partial \psi}{\partial \eta} \right|_{s} = \left( \left. \frac{\partial \psi}{\partial \eta} \right|_{n} \right)_{s} = \frac{-3\psi_{s} + 4\psi_{P} - \psi_{n}}{\Delta \eta} + \mathcal{O}(\Delta \eta^{2}), \qquad \psi \in \{x, y\}. \tag{115}
$$

Para as faces sul de todos os volumes reais:

$$
\left(\frac{\partial\psi}{\partial\eta}\bigg|_{s}\right)_{F} = \left(\frac{\partial\psi}{\partial\eta}\bigg|_{n}\right)_{s}, \qquad \psi \in \{x, y\}.
$$
\n(116)

Para os centroides de todos os volumes reais:

$$
\left. \frac{\partial \psi}{\partial \eta} \right|_{\mathbf{P}} = \frac{\psi_n - \psi_s}{\Delta \eta} + \mathcal{O}(\Delta \eta^2), \qquad \psi \in \{x, y\}. \tag{117}
$$

#### 3.3.5 Cálculo do jacobiano

Para as faces leste de todos os volumes reais e dos fictícios do contorno oeste:

$$
J_e = \left[x_{\xi}y_{\eta} - x_{\eta}y_{\xi}\right]_e^{-1}.
$$
\n(118)

Para as faces oeste de todos os volumes reais:

$$
(J_w)_{\rm P} = (J_e)_{\rm w}
$$
\n<sup>(119)</sup>

Para as faces norte de todos os volumes reais e dos fictícios do contorno sul:

$$
J_n = \left[ x_{\xi} y_{\eta} - x_{\eta} y_{\xi} \right]_n^{-1} . \tag{120}
$$

Para as faces sul de todos os volumes reais:

$$
(J_s)_{\rm P} = (J_n)_{\rm S} \,. \tag{121}
$$

Para os centroides de todos os volumes reais:

$$
J_{\mathcal{P}} = \left[ x_{\xi} y_{\eta} - x_{\eta} y_{\xi} \right]_{\mathcal{P}}^{-1} . \tag{122}
$$

#### 3.3.6 Cálculo das componentes do tensor métrico

Para a face leste de todos os volumes reais e dos fictícios do contorno oeste:

$$
\alpha_e = \left(x_\eta^2 + y_\eta^2\right)_e. \tag{123}
$$

Para a face oeste de todos os volumes reais:

$$
(\alpha_w)_P = (\alpha_e)_W. \tag{124}
$$

Para a face leste de todos os volumes reais e dos fictícios do contorno oeste:

$$
\beta_e = (x_{\xi} x_{\eta} + y_{\xi} y_{\eta})_e. \tag{125}
$$

Para a face oeste de todos os volumes reais:

$$
(\beta_w)_P = (\beta_e)_W. \tag{126}
$$

Para a face norte de todos os volumes reais e dos fictícios do contorno sul:

$$
\beta_n = (x_{\xi}x_{\eta} + y_{\xi}y_{\eta})_n.
$$
\n(127)

Para a face sul de todos os volumes reais:

$$
(\beta_s)_P = (\beta_n)_S. \tag{128}
$$

Para a face norte de todos os volumes reais e dos fictícios do contorno sul:

$$
\gamma_n = \left(x_\xi^2 + y_\xi^2\right)_n. \tag{129}
$$

Para a face sul de todos os volumes reais:

$$
\left(\gamma_s\right)_P = \left(\gamma_n\right)_S. \tag{130}
$$

## 3.4 Aproximações para as variáveis nas faces dos volumes reais

No esquema co-localizado de variáveis, as funções e suas derivadas nas faces do volume elementar devem ser expressas em termos das respectivas variáveis no centroide dos volume P e seus vizinhos.

Para garantir a estabilidade do esquema numérico, a aproximação para a função φ nos termos advectivos (os termos do lado esquerdo da Eq. (71), exceto os da derivada temporal) sobre as faces será feita utilizando o esquema UDS com correção adiada para o CDS, isto é,

$$
\phi_e = \left(\frac{1}{2} + \hat{\alpha}_e\right)\phi_{\rm F} + \left(\frac{1}{2} - \hat{\alpha}_e\right)\phi_{\rm E} + \hat{\beta}\hat{\alpha}_e\left(\phi_{\rm E}^m - \phi_{\rm F}^m\right) + \left(1 - \hat{\beta}\right)\mathcal{O}(\Delta\xi) + \hat{\beta}\mathcal{O}(\Delta\xi^2)
$$
\n(131)

$$
\phi_w = \left(\frac{1}{2} + \hat{\alpha}_w\right)\phi_w + \left(\frac{1}{2} - \hat{\alpha}_w\right)\phi_P + \hat{\beta}\hat{\alpha}_w\left(\phi_P^m - \phi_w^m\right) + \left(1 - \hat{\beta}\right)\mathcal{O}(\Delta\xi) + \hat{\beta}\mathcal{O}(\Delta\xi^2)
$$
(132)

$$
\phi_n = \left(\frac{1}{2} + \hat{\alpha}_n\right)\phi_P + \left(\frac{1}{2} - \hat{\alpha}_n\right)\phi_N + \hat{\beta}\hat{\alpha}_n\left(\phi_N^m - \phi_P^m\right) + \left(1 - \hat{\beta}\right)\mathcal{O}(\Delta\eta) + \hat{\beta}\mathcal{O}(\Delta\eta^2)
$$
(133)

$$
\phi_s = \left(\frac{1}{2} + \hat{\alpha}_s\right)\phi_s + \left(\frac{1}{2} - \hat{\alpha}_s\right)\phi_P + \hat{\beta}\hat{\alpha}_s\left(\phi_P^m - \phi_s^m\right) + \left(1 - \hat{\beta}\right)\mathcal{O}(\Delta\eta) + \hat{\beta}\mathcal{O}(\Delta\eta^2) \tag{134}
$$

onde

$$
\hat{\alpha}_e = \frac{\text{sgn } U_e}{2}, \quad \hat{\alpha}_w = \frac{\text{sgn } U_w}{2}, \quad \hat{\alpha}_n = \frac{\text{sgn } V_n}{2}, \quad \hat{\alpha}_s = \frac{\text{sgn } V_s}{2}, \tag{135}
$$

 $0 \leq \hat{\beta} \leq 1$  é a constante de acoplamento entre os esquemas UDS e CDS e o índice m indica que a variável foi obtida do último nível iterativo.

Para os demais termos, utiliza-se o esquema CDS puro, isto é, as funções nas faces ficam

$$
\phi_e = \frac{\phi_E + \phi_P}{2} + \mathcal{O}(\Delta \xi^2) \tag{136}
$$

$$
\phi_w = \frac{\phi_w + \phi_P}{2} + \mathcal{O}(\Delta \xi^2) \tag{137}
$$

$$
\phi_n = \frac{\phi_N + \phi_P}{2} + \mathcal{O}(\Delta \eta^2) \tag{138}
$$

$$
\phi_s = \frac{\phi_s + \phi_P}{2} + \mathcal{O}(\Delta \eta^2). \tag{139}
$$

Inserindo-se as aproximações (131)-(139) nas equações (71) e (73)-(76), obtém-se o sistema linear

$$
A_{s}^{\phi}\phi_{s} + A_{w}^{\phi}\phi_{w} + A_{P}^{\phi}\phi_{P} + A_{e}^{\phi}\phi_{E} + A_{n}^{\phi}\phi_{N} = b_{P}^{\phi}
$$
\n(140)

onde

$$
A_s^{\phi} = -\frac{C_{\rm P}^{\phi} \dot{M}_s}{\Delta \eta} \left(\frac{1}{2} + \hat{\alpha}_s\right) \tag{141}
$$

$$
A_w^{\phi} = -\frac{C_p^{\phi} \dot{M}_w}{\Delta \xi} \left(\frac{1}{2} + \hat{\alpha}_w\right) \tag{142}
$$

$$
A_e^{\phi} = \frac{C_P^{\phi} M_e}{\Delta \xi} \left(\frac{1}{2} - \hat{\alpha}_e\right) \tag{143}
$$

$$
A_n^{\phi} = \frac{C_p^{\phi} \dot{M}_n}{\Delta \eta} \left(\frac{1}{2} - \hat{\alpha}_n\right)
$$
 (144)

$$
A_{\rm P}^{\phi} = \frac{C_{\rm P}^{\phi} M_{\rm P}^{\phi}}{\Delta t} - \sum_{nb} A_{nb}^{\phi} \tag{145}
$$

$$
b_{\rm P}^{\phi} = \frac{C_{\rm P}^{\phi} M_{\rm P}^{\circ} \phi_{\rm P}^{\circ}}{\Delta t} + \omega_{\rm P}^{\phi} + r_{\rm P} P_{\rm P}^{\phi} + \mathcal{O}(\Delta t) + (1 - \hat{\beta}) \left[ \mathcal{O}(\Delta \xi) + \mathcal{O}(\Delta \eta) \right] + \hat{\beta} \left[ \mathcal{O}(\Delta \xi^2) + \mathcal{O}(\Delta \eta^2) \right]
$$
(146)

Na Eq. (146),  $\omega_{\texttt{P}}^{\phi}$  é a contribuição da correção adiada:

$$
\omega_{\rm P}^{\phi} = C_{\rm P}^{\phi} \hat{\beta} \left[ \frac{\dot{M}_e}{\Delta \xi} \hat{\alpha}_e \left( \phi_{\rm P}^m - \phi_{\rm E}^m \right) + \frac{\dot{M}_w}{\Delta \xi} \hat{\alpha}_w \left( \phi_{\rm P}^m - \phi_{\rm W}^m \right) + \frac{\dot{M}_n}{\Delta \eta} \hat{\alpha}_n \left( \phi_{\rm P}^m - \phi_{\rm N}^m \right) + \frac{\dot{M}_s}{\Delta \eta} \hat{\alpha}_s \left( \phi_{\rm P}^m - \phi_{\rm S}^m \right) \right]. \tag{147}
$$

As novas expressões para  $P_{\text{\tiny P}}^{\phi}$  são

$$
P_{\rm P}^1 = 0
$$
 (148)

$$
P_{\rm P}^{u} = \frac{(y_{\xi})_{n} (p_{\rm N} + p_{\rm P}) - (y_{\xi})_{s} (p_{\rm P} + p_{\rm S})}{2\Delta \eta} - \frac{(y_{\eta})_{e} (p_{\rm E} + p_{\rm P}) - (y_{\eta})_{w} (p_{\rm P} + p_{\rm W})}{2\Delta \xi}
$$
(149)

$$
P_{\rm P}^v = \frac{(x_{\eta})_e (p_{\rm E} + p_{\rm P}) - (x_{\eta})_w (p_{\rm P} + p_{\rm W})}{2\Delta \xi} - \frac{(x_{\xi})_n (p_{\rm N} + p_{\rm P}) - (x_{\xi})_s (p_{\rm P} + p_{\rm S})}{2\Delta \eta} \tag{150}
$$

$$
P_{\rm P}^{\rm T} = \frac{1}{J_{\rm P}} \frac{p_{\rm P} - p_{\rm P}^{\circ}}{\Delta t} - u_{\rm P} P_{\rm P}^{\rm u} - v_{\rm P} P_{\rm P}^{\rm v}.
$$
\n(151)

## 3.5 Acoplamentos pressão-velocidade (SIMPLEC) e pressão-densidade

Considere os sistemas lineares (140) obtidos das equações do movimento para  $u e v$ ,  $e.g.,$ 

$$
A_{\mathbf{p}}^{\phi}\phi_{\mathbf{p}} + \sum_{nb} A_{nb}^{\phi} \phi_{\mathbf{NB}} = \frac{M_{\mathbf{p}}^{\phi}\phi_{\mathbf{p}}^{\phi}}{\Delta t} + \omega_{\mathbf{p}}^{\phi} + r_{\mathbf{p}} P_{\mathbf{p}}^{\phi}, \qquad \phi \in \{u, v\}.
$$
 (152)

Dados os coeficientes  $A^\phi$  e termos fontes  $b^\phi$  dos sistemas lineares, caso um campo de pressão  $p$  correto seja prescrito, então o campo de velocidades u e v, obtidos da eq. (152), bem como o campo de densidade  $ρ$ , obtido da equação de estado

$$
\rho = \frac{p}{R_g T},\tag{153}
$$

devem satisfazer a equação da continuidade

$$
\frac{r_{\rm P}}{J_{\rm P}} \frac{\rho_{\rm P} - \rho_{\rm P}^{\circ}}{\Delta t} + \frac{(\rho r U)_{e} - (\rho r U)_{w}}{\Delta \xi} + \frac{(\rho r V)_{n} - (\rho r V)_{s}}{\Delta \eta} = 0.
$$
\n(154)

Ocorre que o campo de pressão não é conhecido *a priori*. Deste modo, se um campo de pressão estimado  $p^*$  for prescrito, também serão obtidos das equações (152) e (153) campos de velocidade  $u^*$  e  $v^*$  e densidade  $\rho^*$  estimados, isto é,

$$
A_{\rm P}^{\phi}\phi_{\rm P}^* + \sum_{nb} A_{nb}^{\phi} \phi_{\rm NB}^* = \frac{M_{\rm P}^{\circ}\phi_{\rm P}^{\circ}}{\Delta t} + \omega_{\rm P}^{\phi} + r_{\rm P} \left(P_{\rm P}^{\phi}\right)^*, \qquad \phi \in \{u, v\}
$$
\n(155)

e

$$
\rho^* = \frac{p^*}{R_g T},\tag{156}
$$

que não necessariamente satisfarão a equação da continuidade. Como a equação a continuidade deve ser sempre satisfeita, ela pode ser utilizada para determinar o desvio da pressão  $p'$ , isto é,

$$
p' = p - p^*.\tag{157}
$$

Mas para isto, é necessário encontrar uma relação entre os campos de densidade e de velocidade com o desvio da pressão, ou seja,

$$
\rho = \rho(p'), \quad u = u(p'), \quad v = v(p'). \tag{158}
$$

Nesta seção as relações (158) serão determinadas, para que na próxima seção sejam utilizadas para determinar, a partir da equação da continuidadade, uma equação para a correção da pressão.

O acoplamento pressão-densidade é obtido diretamente da equação de estado (153)

$$
\rho = \frac{p}{R_g T} = \frac{p^* + p'}{R_g T} = \rho^* + \frac{p'}{R_g T}.
$$
\n(159)

Como a pressão será calculada no centroide dos volumes de controle, então

$$
\rho_{\rm P} = \rho_{\rm P}^* + g_{\rm P} p_{\rm P}',\tag{160}
$$

onde

$$
g_{\rm P} = \frac{1}{R_g T_{\rm P}}.\tag{161}
$$

Por outro lado, na equação da continuidade são necessárias as densidades nas faces do volume de controle. Estas podem ser obtidas da densidades nos nós (160) por interpolação. Neste trabalho será empregado o esquema UDS com correção adiada para o CDS para realizar a interpolação, isto é,

$$
\rho_e = \left(\frac{1}{2} + \hat{\alpha}_e\right)\rho_P + \left(\frac{1}{2} - \hat{\alpha}_e\right)\rho_E + \hat{\beta}\hat{\alpha}_e\left(\rho_E^m - \rho_P^m\right) + \left(1 - \hat{\beta}\right)\mathcal{O}(\Delta\xi) + \hat{\beta}\mathcal{O}(\Delta\xi^2),\tag{162}
$$

$$
\rho_w = \left(\frac{1}{2} + \hat{\alpha}_w\right)\rho_w + \left(\frac{1}{2} - \hat{\alpha}_w\right)\rho_P + \hat{\beta}\hat{\alpha}_w\left(\rho_P^m - \rho_w^m\right) + \left(1 - \hat{\beta}\right)\mathcal{O}(\Delta\xi) + \hat{\beta}\mathcal{O}(\Delta\xi^2),\tag{163}
$$

$$
\rho_n = \left(\frac{1}{2} + \hat{\alpha}_n\right)\rho_P + \left(\frac{1}{2} - \hat{\alpha}_n\right)\rho_N + \hat{\beta}\hat{\alpha}_n\left(\rho_N^m - \rho_P^m\right) + \left(1 - \hat{\beta}\right)\mathcal{O}(\Delta\eta) + \hat{\beta}\mathcal{O}(\Delta\eta^2),\tag{164}
$$

$$
\rho_s = \left(\frac{1}{2} + \hat{\alpha}_s\right)\rho_s + \left(\frac{1}{2} - \hat{\alpha}_s\right)\rho_P + \hat{\beta}\hat{\alpha}_s\left(\rho_P^m - \rho_s^m\right) + \left(1 - \hat{\beta}\right)\mathcal{O}(\Delta\eta) + \hat{\beta}\mathcal{O}(\Delta\eta^2). \tag{165}
$$

Combinando a eq. (160) com as eqs. (162)-(165), obtém-se

$$
\rho_e = \rho_e^* + \left(\frac{1}{2} + \hat{\alpha}_e\right) g_{\rm P} p_{\rm P}' + \left(\frac{1}{2} - \hat{\alpha}_e\right) g_{\rm E} p_{\rm E}' + \left(1 - \hat{\beta}\right) \mathcal{O}(\Delta \xi) + \hat{\beta} \mathcal{O}(\Delta \xi^2),\tag{166}
$$

$$
\rho_w = \rho_w^* + \left(\frac{1}{2} + \hat{\alpha}_w\right) g_{\rm w} p_{\rm w}' + \left(\frac{1}{2} - \hat{\alpha}_w\right) g_{\rm P} p_{\rm P}' + \left(1 - \hat{\beta}\right) \mathcal{O}(\Delta \xi) + \hat{\beta} \mathcal{O}(\Delta \xi^2),\tag{167}
$$

$$
\rho_n = \rho_n^* + \left(\frac{1}{2} + \hat{\alpha}_n\right) g_{\rm P} p_{\rm P}' + \left(\frac{1}{2} - \hat{\alpha}_n\right) g_{\rm N} p_{\rm N}' + \left(1 - \hat{\beta}\right) \mathcal{O}(\Delta \eta) + \hat{\beta} \mathcal{O}(\Delta \eta^2),\tag{168}
$$

$$
\rho_s = \rho_s^* + \left(\frac{1}{2} + \hat{\alpha}_s\right) g_s p_s' + \left(\frac{1}{2} - \hat{\alpha}_s\right) g_p p_p' + \left(1 - \hat{\beta}\right) \mathcal{O}(\Delta \eta) + \hat{\beta} \mathcal{O}(\Delta \eta^2), \tag{169}
$$

onde

$$
\rho_e^* = \left(\frac{1}{2} + \hat{\alpha}_e\right)\rho_P^* + \left(\frac{1}{2} - \hat{\alpha}_e\right)\rho_E^* + \hat{\beta}\hat{\alpha}_e\left(\rho_E^m - \rho_P^m\right) + \left(1 - \hat{\beta}\right)\mathcal{O}(\Delta\xi) + \hat{\beta}\mathcal{O}(\Delta\xi^2),\tag{170}
$$

$$
\rho_w^* = \left(\frac{1}{2} + \hat{\alpha}_w\right)\rho_w^* + \left(\frac{1}{2} - \hat{\alpha}_w\right)\rho_P^* + \hat{\beta}\hat{\alpha}_w\left(\rho_P^m - \rho_w^m\right) + \left(1 - \hat{\beta}\right)\mathcal{O}(\Delta\xi) + \hat{\beta}\mathcal{O}(\Delta\xi^2),\tag{171}
$$

$$
\rho_n^* = \left(\frac{1}{2} + \hat{\alpha}_n\right)\rho_P^* + \left(\frac{1}{2} - \hat{\alpha}_n\right)\rho_N^* + \hat{\beta}\hat{\alpha}_n\left(\rho_N^m - \rho_P^m\right) + \left(1 - \hat{\beta}\right)\mathcal{O}(\Delta\eta) + \hat{\beta}\mathcal{O}(\Delta\eta^2),\tag{172}
$$

$$
\rho_s^* = \left(\frac{1}{2} + \hat{\alpha}_s\right)\rho_s^* + \left(\frac{1}{2} - \hat{\alpha}_s\right)\rho_P^* + \hat{\beta}\hat{\alpha}_s\left(\rho_P^m - \rho_S^m\right) + \left(1 - \hat{\beta}\right)\mathcal{O}(\Delta\eta) + \hat{\beta}\mathcal{O}(\Delta\eta^2). \tag{173}
$$

O acoplamento pressão-velocidade é obtido subtraindo-se a eq. (155) da (152), o que produz

$$
A_{\rm P}^{\phi} \phi_{\rm P}^{\prime} + \sum_{nb} A_{nb}^{\phi} \phi_{\rm NB}^{\prime} = r_{\rm P} \left( P_{\rm P}^{\phi} \right)^{\prime}, \qquad \phi \in \{u, v\}. \tag{174}
$$

Na aproximação SIMPLEC, considera-se

$$
\phi'_{\rm P} = \phi'_{\rm NB},\tag{175}
$$

de modo que

$$
u_{\rm P} = u_{\rm P}^* + \frac{r_{\rm P} (P_{\rm P}^u)'}{A_{\rm P}^u + \sum_{nb} A_{nb}^u} \tag{176}
$$

e

$$
v_{\rm P} = v_{\rm P}^* + \frac{r_{\rm P} (P_{\rm P}^v)'}{A_{\rm P}^v + \sum_{nb} A_{nb}^v}.
$$
\n(177)

As eqs. (176) e (177) representam o acoplamento pressão-velocidade para as velocidades nodais. Na equação da continuidade, contudo, são necessárias as velocidades sobre as faces do volume elementar. Poderia-se obter a velocidade nas faces através da interpolação das velocidades nodais (176) e (177), a exemplo do que foi feito para a densidade. Entretanto, é recomendado[3] utilizar o seguinte procedimento.

Suponha que se deseja determinar a fórmula para o acoplamento pressão-velocidade para a velocidade na face leste  $\phi_e$ . Ao invés de se fazer a interpolação sobre as velocidades de volumes vizinhos  $\phi_P$  e  $\phi_E$ , faz-se a interpolação entre os sistemas lineares das equações do movimento para os volumes vizinhos,

$$
\left(A_{\mathrm{P}}^{\phi}\right)_{\mathrm{P}}\phi_{\mathrm{P}}+\left(\sum_{nb}A_{nb}^{\phi}\phi_{\mathrm{NB}}\right)_{\mathrm{P}}=\frac{M_{\mathrm{P}}^{\circ}\phi_{\mathrm{P}}^{\circ}}{\Delta t}+\omega_{\mathrm{P}}^{\phi}+r_{\mathrm{P}}P_{\mathrm{P}}^{\phi},\qquad\phi\in\{u,v\}\tag{178}
$$

e

$$
\left(A_{\mathrm{P}}^{\phi}\right)_{\mathrm{E}}\phi_{\mathrm{E}}+\left(\sum_{nb}A_{nb}^{\phi}\phi_{\mathrm{NB}}\right)_{\mathrm{E}}=\frac{M_{\mathrm{E}}^{\circ}\phi_{\mathrm{E}}^{\circ}}{\Delta t}+\omega_{\mathrm{E}}^{\phi}+r_{\mathrm{E}}P_{\mathrm{E}}^{\phi}, \qquad \phi \in \{u, v\}.
$$
\n(179)

Somando as eqs. (178) e (179) e aplicando as seguintes aproximações

$$
\left(A_{\mathcal{P}}^{\phi}\right)_{\mathcal{P}}\phi_{\mathcal{P}}+\left(A_{\mathcal{P}}^{\phi}\right)_{\mathcal{E}}\phi_{\mathcal{E}} = \left[\left(A_{\mathcal{P}}^{\phi}\right)_{\mathcal{P}}+\left(A_{\mathcal{P}}^{\phi}\right)_{\mathcal{E}}\right]\phi_{e}+\mathcal{O}(\Delta\xi^{2}),
$$
\n
$$
M_{\mathcal{P}}^{\phi}\phi_{\mathcal{P}}^{\phi}+M_{\mathcal{R}}^{\phi}\phi_{\mathcal{P}}^{\phi} = \left[M_{\mathcal{P}}^{\phi}+M_{\mathcal{R}}^{\phi}\right]\phi_{e}^{\phi}+\mathcal{O}(\Delta\xi^{2}),
$$
\n(180)

$$
M_{\rm P}^{\circ} \phi_{\rm P}^{\circ} + M_{\rm E}^{\circ} \phi_{\rm E}^{\circ} = [M_{\rm P}^{\circ} + M_{\rm E}^{\circ}] \phi_{\rm E}^{\circ} + \mathcal{O}(\Delta \xi^2), \tag{181}
$$

$$
r_{\rm P} P_{\rm P}^{\phi} + r_{\rm E} P_{\rm E}^{\phi} = 2r_e P_e^{\phi} + \mathcal{O}(\Delta \xi^2), \qquad (182)
$$

obtém-se

$$
\left[ \left( A_p^{\phi} \right)_P + \left( A_p^{\phi} \right)_E \right] \phi_e + \left( \sum_{nb} A_{nb}^{\phi} \phi_{NB} \right)_P + \left( \sum_{nb} A_{nb}^{\phi} \phi_{NB} \right)_E = \frac{M_p^{\phi} + M_E^{\phi}}{\Delta t} \phi_e^{\phi} + \omega_p^{\phi} + \omega_E^{\phi} + 2r_e P_e^{\phi}, \quad \phi \in \{u, v\},
$$
\n(183)

onde  $P_e^{\phi}$  representa a aproximação de  $P^{\phi}$  na face leste. Para se obter o acoplamento pressão-velocidade, assume-se que um campo de pressão  $p^*$  tenha sido aplicado na equação do movimento (183), o que conduz a

$$
\left[\left(A_{\mathcal{P}}^{\phi}\right)_{\mathcal{P}}+\left(A_{\mathcal{P}}^{\phi}\right)_{\mathcal{E}}\right]\phi_{e}^{*}+\left(\sum_{nb}A_{nb}^{\phi}\phi_{\mathcal{N}B}^{*}\right)_{\mathcal{P}}+\left(\sum_{nb}A_{nb}^{\phi}\phi_{\mathcal{N}B}^{*}\right)_{\mathcal{E}} = \frac{M_{\mathcal{P}}^{\phi}+M_{\mathcal{E}}^{\phi}}{\Delta t}\phi_{e}^{\phi} + \omega_{\mathcal{P}}^{\phi}+\omega_{\mathcal{E}}^{\phi} + 2r_{e}\left(P_{e}^{\phi}\right)^{*}, \quad \phi \in \{u, v\}.\tag{184}
$$

Subtraindo a eq. (184) da eq. (183) e utilizando a aproximação SIMPLEC

$$
\phi'_{\rm NB} = \phi'_e,\tag{185}
$$

obtém-se

$$
\left[ \left( A_p^{\phi} + \sum_{nb} A_{nb}^{\phi} \right)_P + \left( A_p^{\phi} + \sum_{nb} A_{nb}^{\phi} \right)_E \right] \phi'_e = 2r_e \left( P_e^{\phi} \right)', \qquad \phi \in \{u, v\}.
$$
\n(186)

\nexplicit a

Ou, de maneira mais explícita,

$$
\phi_e = \phi_e^* + \frac{2r_e \left(P_e^{\phi}\right)'}{\left[\left(A_P^{\phi} + \sum_{nb} A_{nb}^{\phi}\right)_P + \left(A_P^{\phi} + \sum_{nb} A_{nb}^{\phi}\right)_E\right]}, \qquad \phi \in \{u, v\}.
$$
\n(187)

onde  $\phi_e^*$  é obtido da eq. (184)

$$
\phi_e^* = \frac{\frac{M_P^{\circ} + M_E^{\circ}}{\Delta t} \phi_e^{\circ} - \left(\sum_{nb} A_{nb}^{\phi} \phi_{NB}^*\right)_P - \left(\sum_{nb} A_{nb}^{\phi} \phi_{NB}^*\right)_E + \omega_P^{\phi} + \omega_E^{\phi} + 2r_e \left(P_e^{\phi}\right)^*}{\left[\left(A_P^{\phi}\right)_P + \left(A_P^{\phi}\right)_E\right]}, \qquad \phi \in \{u, v\}. \tag{188}
$$

Equações análogas às eqs. (187) e (188) são obtidas para as demais faces substituindo os índices  $e e E$  pelos índices das faces correspondentes. Por conveniência, são repetidas as aproximações para a face norte

$$
\phi_n = \phi_n^* + \frac{2r_n \left(P_n^{\phi}\right)'}{\left[\left(A_P^{\phi} + \sum_{nb} A_{nb}^{\phi}\right)_P + \left(A_P^{\phi} + \sum_{nb} A_{nb}^{\phi}\right)_N\right]}, \qquad \phi \in \{u, v\}.
$$
\n(189)

onde  $\phi_n^*$  é obtido de

$$
\phi_n^* = \frac{\frac{M_P^{\phi} + M_N^{\phi}}{\Delta t} \phi_n^{\circ} - \left(\sum_{nb} A_{nb}^{\phi} \phi_{NB}^*\right)_P - \left(\sum_{nb} A_{nb}^{\phi} \phi_{NB}^*\right)_N + \omega_P^{\phi} + \omega_N^{\phi} + 2r_n \left(P_n^{\phi}\right)^*}{\left[\left(A_P^{\phi}\right)_P + \left(A_P^{\phi}\right)_N\right]}, \qquad \phi \in \{u, v\}.\tag{190}
$$

As aproximações para a face oeste podem ser obtidas lembrando-se que a face oeste do volume p é igual a face leste do volume <sup>W</sup>, isto é,

$$
\left[\phi_w\right]_P = \left[\phi_e\right]_W. \tag{191}
$$

Raciocínio análogo vale para a face sul,

$$
\left[\phi_s\right]_P = \left[\phi_n\right]_S. \tag{192}
$$

As aproximações para  $P_e^{\phi}$  e  $P_n^{\phi}$  são dadas abaixo

$$
P_e^u = \left[ y_\xi \frac{\partial p}{\partial \eta} - y_\eta \frac{\partial p}{\partial \xi} \right]_e = (y_\xi)_e \frac{p_{\text{NE}} + p_{\text{N}} - p_{\text{SE}} - p_{\text{S}}}{4\Delta \eta} - (y_\eta)_e \frac{p_{\text{E}} - p_{\text{P}}}{\Delta \xi} + \mathcal{O}(\Delta \xi^2) + \mathcal{O}(\Delta \eta^2), \tag{193}
$$

$$
P_e^v = \left[ x_\eta \frac{\partial p}{\partial \xi} - x_\xi \frac{\partial p}{\partial \eta} \right]_e = (x_\eta)_e \frac{p_E - p_P}{\Delta \xi} - (x_\xi)_e \frac{p_{NE} + p_N - p_{SE} - p_S}{4\Delta \eta} + \mathcal{O}(\Delta \xi^2) + \mathcal{O}(\Delta \eta^2), \tag{194}
$$

$$
P_n^u = \left[ y_\xi \frac{\partial p}{\partial \eta} - y_\eta \frac{\partial p}{\partial \xi} \right]_n = (y_\xi)_n \frac{p_\text{N} - p_\text{P}}{\Delta \eta} - (y_\eta)_n \frac{p_\text{N} \pm p_\text{E} - p_\text{N} \mathbf{w} - p_\text{W}}{4\Delta \xi} + \mathcal{O}(\Delta \xi^2) + \mathcal{O}(\Delta \eta^2), \tag{195}
$$

$$
P_n^v = \left[ x_\eta \frac{\partial p}{\partial \xi} - x_\xi \frac{\partial p}{\partial \eta} \right]_n = (x_\eta)_n \frac{p_{\text{NE}} + p_{\text{E}} - p_{\text{NW}} - p_{\text{W}}}{4\Delta \xi} - (x_\xi)_n \frac{p_{\text{N}} - p_{\text{P}}}{\Delta \eta} + \mathcal{O}(\Delta \xi^2) + \mathcal{O}(\Delta \eta^2). \tag{196}
$$

Nas aproximações de  $P^\phi$  envolvendo  $p',$  as derivadas

$$
\left. \frac{\partial p'}{\partial \eta} \right|_e \quad e \quad \left. \frac{\partial p'}{\partial \xi} \right|_n \tag{197}
$$

são desprezadas, de modo que as desejadas equações para o acoplamento pressão-velocidade para as velocidades nas faces ficam

$$
u_e = u_e^* + d_e^u \left( p'_P - p'_E \right), \tag{198}
$$

$$
v_e = v_e^* + d_e^v (p'_E - p'_P), \qquad (199)
$$

$$
u_n = u_n^* + d_n^u (p_N' - p_P'), \qquad (200)
$$

$$
v_n = v_n^* + d_n^v \left( p'_P - p'_N \right), \tag{201}
$$

onde

$$
d_e^u = \frac{2r_e (y_\eta)_e / \Delta \xi}{(A_p^u + \sum_{nb} A_{nb}^u)_P + (A_p^u + \sum_{nb} A_{nb}^u)_E},
$$
\n(202)

$$
d_e^v = \frac{2r_e (x_\eta)_e / \Delta \xi}{(A_p^v + \sum_{nb} A_{nb}^v)_P + (A_p^v + \sum_{nb} A_{nb}^v)_E},
$$
\n(203)

$$
d_n^u = \frac{2r_n (y_\xi)_n / \Delta \eta}{\left(A_p^u + \sum_{nb} A_{nb}^u\right)_P + \left(A_p^u + \sum_{nb} A_{nb}^u\right)_N},\tag{204}
$$

$$
d_n^v = \frac{2r_n (x_\xi)_n / \Delta \eta}{(A_P^v + \sum_{nb} A_{nb}^v)_P + (A_P^v + \sum_{nb} A_{nb}^v)_N}.
$$
 (205)

As velocidades contravariantes nas faces ficam

$$
U_e = U_e^* + d_e^U (p_P' - p_E'), \qquad (206)
$$

 $U_w = U_w^* + d_w^U (p'_w - p'_P)$  $(207)$ 

$$
V_n = V_n^* + d_n^V (p_P' - p_N'), \qquad (208)
$$

$$
V_s = V_s^* + d_s^V (p_s' - p_P'), \qquad (209)
$$

onde

$$
d_e^U = d_e^u (y_\eta)_e + d_e^v (x_\eta)_e, \qquad (210)
$$

$$
d_w^U = d_w^u (y_\eta)_w + d_w^v (x_\eta)_w, \qquad (211)
$$

$$
d_n^V = d_n^v (x_\xi)_n + d_n^u (y_\xi)_n, \qquad (212)
$$

$$
d_s^V = d_s^v (x_\xi)_s + d_s^u (y_\xi)_s \tag{213}
$$

e

$$
U_e^* = u_e^* (y_\eta)_e - v_e^* (x_\eta)_e, \qquad (214)
$$

$$
U_w^* = u_w^* (y_\eta)_w - v_w^* (x_\eta)_w, \qquad (215)
$$

$$
V_n^* = v_n^* (x_\xi)_n - u_n^* (y_\xi)_n, \tag{216}
$$
\n
$$
V_n^* = v_n^* (x_n) - u_n^* (y_\xi)_n, \tag{217}
$$

$$
V_s^* = v_s^*(x_\xi)_s - u_s^*(y_\xi)_s. \tag{217}
$$

## 3.6 Equação para a correção da pressão

Como apontado na seção anterior, a equação da continuidade

$$
\frac{r_{\rm P}}{J_{\rm P}} \frac{\rho_{\rm P} - \rho_{\rm P}^{\circ}}{\Delta t} + \frac{(\rho r U)_{e} - (\rho r U)_{w}}{\Delta \xi} + \frac{(\rho r V)_{n} - (\rho r V)_{s}}{\Delta \eta} = 0, \tag{218}
$$

pode ser transformada em uma equação para a correção da pressão. Para realizar esta transformação é necessário conhecer as fórmulas de acoplamento pressão-densidade e pressão-velocidade. Além disso, é necessário linearizar os termos que envolvam produtos de densidade e da velocidade para que se possa obter um sistema linear. A linearização utilizada será a seguinte, proposta por Maliska[3],

$$
(\rho r U)_e = \rho_e^m r_e U_e + \rho_e r_e U_e^m - \rho_e^m r_e U_e^m, \qquad (219)
$$

$$
(\rho r U)_w = \rho_w^m r_w U_w + \rho_w r_w U_w^m - \rho_w^m r_w U_w^m,
$$
\n(220)

$$
(\rho r V)_n = \rho_n^m r_n V_n + \rho_n r_n V_n^m - \rho_n^m r_n V_n^m, \qquad (221)
$$

$$
(\rho r V)_{s} = \rho_s^m r_s V_s + \rho_s r_s V_s^m - \rho_s^m r_s V_s^m, \qquad (222)
$$

onde o índice $m$  indica o valor da variável obtido da última iteração.

Inserindo-se as aproximações (219)-(222) na equação da continuidade (218) e levando-se em conta o acoplamento pressão-densidade (160) e (162)-(165), bem como o acoplamento pressão-velocidade (206)-(209), obtém-se o seguinte sistema linear para a correção da pressão

$$
A_{\rm P}^{p'} p'_{\rm P} + A_w^{p'} p'_{\rm W} + A_e^{p'} p'_{\rm E} + A_s^{p'} p'_{\rm S} + A_n^{p'} p'_{\rm N} = b_{\rm P}^{p'},\tag{223}
$$

onde

$$
A_{\rm P}^{p'} = g_{\rm P} \left[ \frac{r_{\rm P}}{J_{\rm P} \Delta t} + \frac{\left(\frac{1}{2} + \hat{\alpha}_{e}\right) r_{e} U_{e}^{m} - \left(\frac{1}{2} - \hat{\alpha}_{w}\right) r_{w} U_{w}^{m}}{\Delta \xi} + \frac{\left(\frac{1}{2} + \hat{\alpha}_{n}\right) r_{n} V_{n}^{m} - \left(\frac{1}{2} - \hat{\alpha}_{s}\right) r_{s} V_{s}^{m}}{\Delta \eta} \right]
$$
\n
$$
\rho_{e}^{m} r_{e} d_{e}^{U} + \rho_{w}^{m} r_{w} d_{w}^{U} + \rho_{n}^{m} r_{n} d_{h}^{V} + \rho_{s}^{m} r_{s} d_{s}^{V}
$$
\n(934)

$$
+\frac{\rho_e \cdot e_{\alpha_e} + \rho_w \cdot w_{\alpha_w}}{\Delta \xi} + \frac{\rho_n \cdot n \cdot a_n + \rho_s \cdot s_{\alpha_s}}{\Delta \eta},
$$
\n
$$
A_w^{p'} = -\frac{\rho_w^m r_w d_w^U - (\frac{1}{2} + \hat{\alpha}_w) r_w U_w^m g_w}{\Delta \xi},
$$
\n(225)

$$
A_e^{p'} = \frac{-\rho_e^m r_e d_e^U + \left(\frac{1}{2} - \hat{\alpha}_e\right) r_e U_e^m g_E}{\Delta \xi}, \tag{226}
$$

$$
A_s^{p'} = \frac{-\rho_s^m r_s d_s^V - \left(\frac{1}{2} + \hat{\alpha}_s\right) r_s V_s^m g_s}{\Delta \eta},\tag{227}
$$

$$
A_n^{p'} = \frac{-\rho_n^m r_n d_n^V + \left(\frac{1}{2} - \hat{\alpha}_n\right) r_n V_n^m g_N}{\Delta \eta},
$$
\n(228)

$$
b_{P}^{p'} = -\left[\frac{r_{P}}{J_{P}} \frac{\rho_{P}^{*} - \rho_{P}^{\circ}}{\Delta t} + \frac{\rho_{e}^{m} r_{e} U_{e}^{*} - \rho_{w}^{m} r_{w} U_{w}^{*}}{\Delta \xi} + \frac{\rho_{n}^{m} r_{n} V_{n}^{*} - \rho_{s}^{m} r_{s} V_{s}^{*}}{\Delta \eta}\right] + \frac{(\rho_{e}^{m} - \rho_{e}^{*}) r_{e} U_{e}^{m} - (\rho_{w}^{m} - \rho_{w}^{*}) r_{w} U_{w}^{m}}{\Delta \xi} + \frac{(\rho_{n}^{m} - \rho_{n}^{*}) r_{n} V_{n}^{m} - (\rho_{s}^{m} - \rho_{s}^{*}) r_{s} V_{s}^{m}}{\Delta \eta}.
$$
\n(229)

## 3.7 Aproximações para as codições de contorno

#### 3.7.1 Contorno norte

Neste contorno é possível escrever

$$
\phi_s = \phi_\infty, \quad \phi \in \{p, T, u, v\},\tag{230}
$$

onde

$$
v_{\infty} = 0.\t\t(231)
$$

Utilizando a discretização

•  $p' = 0$ :

$$
\frac{\phi_{\rm P} + \phi_{\rm S}}{2} = \phi_{\infty} + \mathcal{O}(\Delta \eta^2)
$$
\n(232)

e lembrando que  $p = p_{\infty} + p'$ , obtém-se

$$
A_{\rm P}^{p'} = 1
$$
,  $A_{\rm S}^{p'} = 1$ , demais  $A^{p'} = 0$ ,  $b_{\rm P}^{p'} = 0$ . (233)

- $T = T_{\infty}$ :  $A_{\rm P}^{\rm T} = 1$ ,  $A_{\rm S}^{\rm T} = 1$ , demais  $A^{\rm T} = 0$ ,  $b_{\rm P}^{\rm T} = 2T_{\infty}$ . (234)
- $u = u_{\infty}$ :  $A_{\rm P}^u = 1$ ,  $A_{\rm S}^u = 1$ , demais  $A^u = 0$ ,  $b_{\rm P}^u = 2u_{\infty}$ . (235)
- $v = 0$ :
	- $A_{\rm P}^{\rm v}=1, \quad A_{\rm S}^{\rm v}=1, \quad$  demais  $A^{\rm v}=0, \quad b_{\rm P}^{\rm v}=0.$  (236)

#### 3.7.2 Contorno sul

•  $\hat{\boldsymbol{n}} \cdot \nabla p = 0$ 

Observando que o contorno sul é uma linha de  $\eta$  constante, tem-se que o vetor unitário  $\hat{\boldsymbol{n}}$  normal ao contorno é dado por

$$
\hat{n} = \frac{E^{\eta}}{\|E^{\eta}\|}.\tag{237}
$$

Combinando a eq. (63), isto é,

$$
\nabla \phi = \boldsymbol{E}^{\xi} \; \frac{\partial \phi}{\partial \xi} + \boldsymbol{E}^{\eta} \; \frac{\partial \phi}{\partial \eta},
$$

com a eq. (237), obtém-se para a condição de contorno da pressão

$$
\left(g^{\xi\eta}\frac{\partial p}{\partial \xi} + g^{\eta\eta}\frac{\partial p}{\partial \eta}\right)_n = 0\tag{238}
$$

ou

$$
-\beta_n \left(\frac{\partial p}{\partial \xi}\right)_n + \gamma_n \left(\frac{\partial p}{\partial \eta}\right)_n = 0. \tag{239}
$$

onde foram usadas as eqs. (61) e (62). Aplicando as aproximações

$$
\left(\frac{\partial p}{\partial \eta}\right)_n = \frac{p_N - p_P}{\Delta \eta} + \mathcal{O}(\Delta \eta^2),\tag{240}
$$

$$
\left(\frac{\partial p}{\partial \xi}\right)_n = \frac{p_{\text{NE}} + p_{\text{E}} - p_{\text{NW}} - p_{\text{W}}}{4\Delta \xi} + \mathcal{O}(\Delta \xi^2),\tag{241}
$$

na eq. (239) e observando que  $p = p^* + p'$ , obtém-se

$$
A_{\rm P}^{p'} = \frac{1}{\Delta \eta}, \quad A_{\rm N}^{p'} = \frac{-1}{\Delta \eta}, \quad \text{demais} \quad A^{p'} = 0, \quad b_{\rm P}^{p'} = \frac{p_{\rm N}^* - p_{\rm P}^*}{\Delta \eta} - \frac{\beta_n}{\gamma_n} \frac{p_{\rm NE}^m + p_{\rm E}^m - p_{\rm NW}^m - p_{\rm W}^m}{4\Delta \xi}, \tag{242}
$$

onde o índice m indica o valor da variável obtido da última iteração. Fórmula simplificada:

$$
A_{\rm P}^{p'} = \frac{1}{\Delta \eta}, \quad A_{\rm N}^{p'} = \frac{-1}{\Delta \eta}, \quad \text{demais} \quad A^{p'} = 0, \quad b_{\rm P}^{p'} = \frac{p_{\rm N}^* - p_{\rm P}^*}{\Delta \eta}.
$$
 (243)

•  $\hat{\boldsymbol{n}} \cdot \nabla T = 0$ 

Analogamente ao caso anterior, tem-se

$$
A_{\rm P}^{\rm T} = \frac{1}{\Delta \eta}, \quad A_{\rm N}^{\rm T} = \frac{-1}{\Delta \eta}, \quad \text{demais} \quad A^{\rm T} = 0, \quad b_{\rm P}^{\rm T} = -\frac{\beta_n}{\gamma_n} \frac{T_{\rm NE}^m + T_{\rm E}^m - T_{\rm NW}^m - T_{\rm W}^m}{4\Delta \xi}.
$$
 (244)

Fórmula simplificada:

$$
A_{\rm P}^{\rm T} = \frac{1}{\Delta \eta}, \quad A_{\rm N}^{\rm T} = \frac{-1}{\Delta \eta}, \quad \text{demais} \quad A^{\rm T} = 0, \quad b_{\rm P}^{\rm T} = 0. \tag{245}
$$

•  $\hat{\boldsymbol{n}} \cdot \boldsymbol{u} = 0$ 

Em termos das componentes contravariantes, o vetor velocidade  $\boldsymbol{u}$  pode ser escrito como

$$
\mathbf{u} = \frac{U\mathbf{E}_{\xi} + V\mathbf{E}_{\eta}}{J}.\tag{246}
$$

No contorno sul o vetor normal é dado pela eq. (237), logo, sobre este contorno vale

$$
V_n = v_n (x_\xi)_n - u_n (y_\xi)_n = 0. \tag{247}
$$

A condição de contorno (247) é utilizada diretamente nas equações de transporte e não fornece uma fórmula para se determinar explicitamente  $u_n$  e  $v_n$ . De fato, estas grandezas são irrelevantes na obtenção dos campos nos nós dos volumes de controle. O que realmente importa é a condição  $V_n = 0$ .

Como é necessário especificar os coeficientes e fontes para os volumes fictícios do contorno sul, aplicam-se as extrapolações

$$
u_n = u_N + \mathcal{O}(\Delta \eta), \qquad (248)
$$

$$
v_n = v_N + \mathcal{O}(\Delta \eta), \tag{249}
$$

conjugadas à aproximação

$$
\phi_n = \frac{\phi_N + \phi_P}{2} + \mathcal{O}(\Delta \eta^2),\tag{250}
$$

à eq. (247), para se obter

$$
A_{\rm P}^u = 1, \quad A_{\rm N}^u = -1, \quad \text{demais} \quad A^u = 0, \quad b_{\rm P}^u = 0 \tag{251}
$$

e

$$
A_{\rm P}^{\nu} = 1, \quad A_{\rm N}^{\nu} = -1, \quad \text{demais} \quad A^{\nu} = 0, \quad b_{\rm P}^{\nu} = 0. \tag{252}
$$

## 3.7.3 Contorno leste

Escoamento localmente parabólico para todas as variáveis

$$
\mathbf{u} \cdot \nabla \phi = 0, \quad \phi \in \{p, T, u, v\}.
$$
\n
$$
(253)
$$

Utilizando as eqs. (246) e (63), obtém-se

$$
\left(\mathbf{u} \cdot \nabla \phi\right)_w = \left(U\frac{\partial \phi}{\partial \xi} + V\frac{\partial \phi}{\partial \eta}\right)_w = 0.
$$
\n(254)

Aplicando as aproximações

$$
\left(\frac{\partial \phi}{\partial \xi}\right)_w = \frac{\phi_{\rm P} - \phi_{\rm W}}{\Delta \xi} + \mathcal{O}(\Delta \xi^2),\tag{255}
$$

$$
\left(\frac{\partial\phi}{\partial\eta}\right)_w = \frac{\phi_{\text{NW}} + \phi_{\text{N}} - \phi_{\text{S}} - \phi_{\text{SW}}}{4\Delta\eta} + \mathcal{O}(\Delta\eta^2),\tag{256}
$$

à eq. (254), obtém-se para T, u e v

$$
A_{\rm P}^{\phi} = \frac{1}{\Delta \xi}, \quad A_{\rm W}^{\phi} = \frac{-1}{\Delta \xi}, \quad \text{demais} \quad A^{\phi} = 0, \quad b_{\rm P}^{\phi} = -\frac{V_w}{U_w} \frac{\phi_{\rm N}^m + \phi_{\rm NW}^m - \phi_{\rm S}^m - \phi_{\rm SW}^m}{4\Delta \eta}, \quad \phi \in \{T, u, v\}, \tag{257}
$$

onde

$$
U_w = u_w (y_\eta)_w - v_w (x_\eta)_w, \qquad V_w = v_w (x_\xi)_w - u_w (y_\xi)_w.
$$
 (258)

Fórmulas simplicadas:

$$
A_P^{\phi} = \frac{1}{\Delta \xi}, \quad A_W^{\phi} = \frac{-1}{\Delta \xi}, \quad \text{demais} \quad A^{\phi} = 0, \quad b_P^{\phi} = 0, \quad \phi \in \{T, u, v\}. \tag{259}
$$

No caso da pressão, deve-se levar em conta a relação  $p = p^* + p',$  o que produz

$$
A_{\rm P}^{p'} = \frac{1}{\Delta \xi}, \quad A_{\rm W}^{p'} = \frac{-1}{\Delta \xi}, \quad \text{demais} \quad A^{p'} = 0, \quad b_{\rm P}^{\phi} = -\frac{p_{\rm P}^* - p_{\rm W}^*}{\Delta \xi} - \frac{V_w}{U_w} \frac{p_{\rm N}^m + p_{\rm NW}^m - p_{\rm S}^m - p_{\rm SW}^m}{4\Delta \eta}.
$$
 (260)

Fórmula simplificada:

$$
A_{\rm P}^{p'} = \frac{1}{\Delta \xi}, \quad A_{\rm W}^{p'} = \frac{-1}{\Delta \xi}, \quad \text{demais} \quad A^{p'} = 0, \quad b_{\rm P}^{\phi} = -\frac{p_{\rm P}^* - p_{\rm W}^*}{\Delta \xi}.
$$
 (261)

## 3.7.4 Contorno oeste

Idênticas às do contorno norte:

•  $p' = 0$ :  $A_{\rm P}^{p'} = 1$ ,  $A_{\rm E}^{p'} = 1$ , demais  $A^{p'} = 0$ ,  $b_{\rm P}^{p'} = 0$ . (262)

• 
$$
T = T_{\infty}
$$
:  
\n $A_{P}^{T} = 1$ ,  $A_{E}^{T} = 1$ , demais  $A^{T} = 0$ ,  $b_{P}^{T} = 2T_{\infty}$ . (263)

• 
$$
u = u_{\infty}
$$
:  
\n•  $u = 0$ :  
\n•  $u = 0$ :  
\n $A_{\rm P}^u = 1$ ,  $A_{\rm E}^u = 1$ , demais  $A^u = 0$ ,  $b_{\rm P}^u = 2u_{\infty}$ .  
\n•  $v = 0$ :  
\n(264)

$$
A_{\rm P}^v = 1
$$
,  $A_{\rm E}^v = 1$ , demais  $A^v = 0$ ,  $b_{\rm P}^v = 0$ . (265)

### 3.7.5 Canto sudoeste

No volume fictício do canto sudoeste é feita a extrapolação

$$
\phi_{\rm P} = \frac{\phi_{\rm N} + \phi_{\rm E} + \phi_{\rm NE}}{3} + \mathcal{O}(\Delta \xi) + \mathcal{O}(\Delta \eta), \quad \phi \in \{p, T, u, v\},\tag{266}
$$

de modo que os coeficientes dos sistemas lineares de  $T$ ,  $u$  e  $v$  são dados por

$$
A_{\rm P}^{\phi} = 1
$$
, demais  $A^{\phi} = 0$ ,  $b_{\rm P}^{\phi} = \frac{\phi_{\rm N}^{m} + \phi_{\rm E}^{m} + \phi_{\rm NE}^{m}}{3}$ ,  $\phi \in \{T, u, v\}$ . (267)

No caso da pressão, levando-se em conta a relação  $p = p^* + p',\,\text{tem-se}$ 

$$
A_{\rm P}^{p'} = 1, \quad \text{demais} \quad A^{p'} = 0, \quad b_{\rm P}^{p'} = \frac{p_{\rm N}^{m} + p_{\rm E}^{m} + p_{\rm NE}^{m}}{3} - \frac{p_{\rm N}^{*} + p_{\rm E}^{*} + p_{\rm NE}^{*}}{3}.
$$
 (268)

Fórmula simplificada:

$$
A_{\rm P}^{p'} = 1, \quad \text{demais} \quad A^{p'} = 0, \quad b_{\rm P}^{p'} = 0. \tag{269}
$$

#### 3.7.6 Canto sudeste

No volume fictício do canto sudeste é feita a extrapolação

$$
\phi_{\rm P} = \frac{\phi_{\rm N} + \phi_{\rm W} + \phi_{\rm NW}}{3} + \mathcal{O}(\Delta \xi) + \mathcal{O}(\Delta \eta), \quad \phi \in \{p, T, u, v\},\tag{270}
$$

de modo que os coeficientes dos sistemas lineares de  $T$ ,  $u$  e  $v$  são dados por

$$
A_P^{\phi} = 1
$$
, demais  $A^{\phi} = 0$ ,  $b_P^{\phi} = \frac{\phi_N^m + \phi_W^m + \phi_{\text{NW}}^m}{3}$ ,  $\phi \in \{T, u, v\}$ . (271)

No caso da pressão, levando-se em conta a relação  $p = p^* + p',\,\text{tem-se}$ 

$$
A_{\rm P}^{p'} = 1, \quad \text{demais} \quad A^{p'} = 0, \quad b_{\rm P}^{p'} = \frac{p_{\rm N}^m + p_{\rm W}^m + p_{\rm NW}^m}{3} - \frac{p_{\rm N}^* + p_{\rm W}^* + p_{\rm NW}^*}{3}.
$$
 (272)

Fórmula simplificada:

$$
A_{\rm P}^{p'} = 1, \quad \text{demais} \quad A^{p'} = 0, \quad b_{\rm P}^{p'} = 0. \tag{273}
$$

## 3.7.7 Canto noroeste

No volume fictício do canto noroeste é feita a extrapolação

$$
\phi_{\rm P} = \frac{\phi_{\rm S} + \phi_{\rm E} + \phi_{\rm SE}}{3} + \mathcal{O}(\Delta \xi) + \mathcal{O}(\Delta \eta), \quad \phi \in \{p, T, u, v\},\tag{274}
$$

de modo que os coeficientes dos sistemas lineares de  $T, u$  e  $v$  são dados por

$$
A_P^{\phi} = 1
$$
, demais  $A^{\phi} = 0$ ,  $b_P^{\phi} = \frac{\phi_S^m + \phi_E^m + \phi_{SE}^m}{3}$ ,  $\phi \in \{T, u, v\}$ . (275)

No caso da pressão, levando-se em conta a relação  $p = p^* + p',\,\text{tem-se}$ 

$$
A_{\rm P}^{p'} = 1, \quad \text{demais} \quad A^{p'} = 0, \quad b_{\rm P}^{p'} = \frac{p_{\rm S}^{m} + p_{\rm E}^{m} + p_{\rm SE}^{m}}{3} - \frac{p_{\rm S}^{*} + p_{\rm E}^{*} + p_{\rm SE}^{*}}{3}.
$$
 (276)

Fórmula simplificada:

$$
A_{\rm P}^{p'} = 1, \quad \text{demais} \quad A^{p'} = 0, \quad b_{\rm P}^{p'} = 0. \tag{277}
$$

### 3.7.8 Canto nordeste

No volume fictício do canto nordeste é feita a extrapolação

$$
\phi_{\rm P} = \frac{\phi_{\rm S} + \phi_{\rm W} + \phi_{\rm SW}}{3} + \mathcal{O}(\Delta \xi) + \mathcal{O}(\Delta \eta), \quad \phi \in \{p, T, u, v\}
$$
\n(278)

de modo que os coeficientes dos sistemas lineares de  $T, u$  e  $v$  são dados por

$$
A_P^{\phi} = 1
$$
, demais  $A^{\phi} = 0$ ,  $b_P^{\phi} = \frac{\phi_S^m + \phi_W^m + \phi_{\text{SW}}^m}{3}$ ,  $\phi \in \{T, u, v\}$ . (279)

No caso da pressão, levando-se em conta a relação  $p = p^* + p',\,\text{tem-se}$ 

$$
A_{\rm P}^{p'} = 1, \quad \text{demais} \quad A^{p'} = 0, \quad b_{\rm P}^{p'} = \frac{p_{\rm S}^m + p_{\rm W}^m + p_{\rm SW}^m}{3} - \frac{p_{\rm S}^* + p_{\rm W}^* + p_{\rm SW}^*}{3}.
$$
 (280)

Fórmula simplificada:

$$
A_{\rm P}^{p'} = 1, \quad \text{demais} \quad A^{p'} = 0, \quad b_{\rm P}^{p'} = 0. \tag{281}
$$

### 3.8 Extrapolações das velocidades nodais para os volumes fictícios

Após corrigir as velocidades nodais dos volumes reais $p^\prime$ , é necessário corrigir o campo de velocidade dos volumes fictícios com base nas condições de contorno.

#### 3.8.1 Contorno norte

•  $u = u_{\infty}$ 

Utilizando a aproximação (232), tem-se

$$
u_{\rm P} = -u_{\rm S} + 2u_{\infty} + \mathcal{O}(\Delta \eta^2). \tag{282}
$$

 $v = 0$ 

Utilizando a aproximação (232) e a eq. (231), tem-se

$$
v_{\rm F} = -v_{\rm S} + \mathcal{O}(\Delta \eta^2). \tag{283}
$$

#### 3.8.2 Contorno sul

• Com base nas eqs.  $(251)$  e  $(252)$ , tem-se para u

$$
u_{\rm P} = u_{\rm N} + \mathcal{O}(\Delta \eta) \tag{284}
$$

• Com base nas eqs. (251) e (252), tem-se para  $v$ 

$$
v_{\rm F} = v_{\rm N} + \mathcal{O}(\Delta \eta) \tag{285}
$$

### 3.8.3 Contorno leste

Com base na eq. (254) e aproximações (255) e (256), tem-se para  $u e v$ 

$$
\phi_{\rm P} = \phi_{\rm W} - \Delta \xi \frac{V_w}{U_w} \frac{\phi_{\rm N} + \phi_{\rm NW} - \phi_{\rm S} - \phi_{\rm SW}}{4\Delta \eta} + \mathcal{O}(\Delta \xi^2) + \mathcal{O}(\Delta \eta^2), \quad \phi \in \{u, v\}.
$$
 (286)

Fórmula simplificada:

$$
\phi_{\mathcal{P}} = \phi_{\mathcal{W}} + \mathcal{O}(\Delta \xi^?) + \mathcal{O}(\Delta \eta^?), \quad \phi \in \{u, v\}.
$$
\n(287)

#### 3.8.4 Contorno oeste

$$
u_{\rm F} = -u_{\rm E} + 2u_{\infty}.\tag{288}
$$

$$
v_{\rm P} = -v_{\rm E}.\tag{289}
$$

#### 3.8.5 Cantos

Para os cantos sudoeste, sudeste, noroeste e nordeste, valem, respectivamente, as extrapolações (266), (270), (274) e (278).

## 3.9 Cálculo das velocidades nas faces dos contornos

## 3.9.1 Contorno norte

$$
u_n = u_{\infty}.\tag{290}
$$

$$
v_n = 0.\t\t(291)
$$

$$
V_n = v_n(x_\xi)_n - u_n(y_\xi)_n. \tag{292}
$$

#### 3.9.2 Contorno sul

$$
u_n = \frac{u_{\rm P} + u_{\rm N}}{2}.\tag{293}
$$

$$
v_n = \frac{v_{\rm P} + v_{\rm N}}{2}.
$$
\n(294)

$$
V_n = 0.\t\t(295)
$$

#### 3.9.3 Contorno leste

$$
u_e = \frac{u_P + u_E}{2}.\tag{296}
$$

$$
v_e = \frac{v_{\rm P} + v_{\rm E}}{2}.\tag{297}
$$

$$
U_e = u_e(y_\eta)_e - v_e(x_\eta)_e. \tag{298}
$$

#### 3.9.4 Contorno oeste

$$
u_e = u_\infty. \tag{299}
$$

$$
v_e = 0.\t\t(300)
$$

$$
U_e = u_e(y_\eta)_e - v_e(x_\eta)_e. \tag{301}
$$

## 3.10 Extrapolação das temperaturas nodais para os volumes fictícios

### 3.10.1 Contorno norte

Com base em (232), tem-se

$$
T_{\rm P} = 2T_{\infty} - T_{\rm S} + \mathcal{O}(\Delta \eta^2). \tag{302}
$$

### 3.10.2 Contorno sul

Com base em (244), tem-se

$$
T_{\rm P} = T_{\rm N} - \Delta \eta \frac{\beta_n}{\gamma_n} \frac{T_{\rm NE} + T_{\rm E} - T_{\rm NW} - T_{\rm W}}{4\Delta \xi} + \mathcal{O}(\Delta \xi^2) + \mathcal{O}(\Delta \eta^2). \tag{303}
$$

Fórmula simplificada:

$$
T_{\rm P} = T_{\rm N} + \mathcal{O}(\Delta \xi^2) + \mathcal{O}(\Delta \eta^2). \tag{304}
$$

## 3.10.3 Contorno leste

Com base em (257), tem-se

$$
T_{\rm P} = T_{\rm W} - \Delta \xi \frac{V_w}{U_w} \frac{T_{\rm NW} + T_{\rm N} - T_{\rm SW} - T_{\rm S}}{4\Delta \eta} + \mathcal{O}(\Delta \xi^2) + \mathcal{O}(\Delta \eta^2). \tag{305}
$$

Fórmula simplificada:

$$
T_{\rm P} = T_{\rm W} + \mathcal{O}(\Delta \xi^2) + \mathcal{O}(\Delta \eta^2). \tag{306}
$$

#### 3.10.4 Contorno oeste

$$
T_{\rm P} = -T_{\rm E} + 2T_{\infty}.\tag{307}
$$

#### 3.10.5 Cantos

Para os cantos sudoeste, sudeste, noroeste e nordeste, valem, respectivamente, as extrapolações (266), (270), (274) e (278).

## $3.11$  Extrapolação das pressões nodais para os volumes fictícios

#### 3.11.1 Contorno norte

Com base em (232), tem-se

$$
p_{\rm P} = 2p_{\infty} - p_{\rm S} + \mathcal{O}(\Delta \eta^2). \tag{308}
$$

#### 3.11.2 Contorno sul

Com base em (242), tem-se

$$
p_{\rm P} = p_{\rm N} - \Delta \eta \frac{\beta_n}{\gamma_n} \frac{p_{\rm NE} + p_{\rm E} - p_{\rm NW} - p_{\rm W}}{4\Delta \xi} + \mathcal{O}(\Delta \xi^2) + \mathcal{O}(\Delta \eta^2). \tag{309}
$$

Fórmula simplificada:

$$
p_{\rm P} = p_{\rm N} + \mathcal{O}(\Delta \xi^2) + \mathcal{O}(\Delta \eta^2). \tag{310}
$$

## 3.11.3 Contorno leste

Com base em (260), tem-se

$$
p_{\rm P} = p_{\rm W} - \Delta \xi \frac{V_w}{U_w} \frac{p_{\rm NW} + p_{\rm N} - p_{\rm SW} - p_{\rm S}}{4\Delta \eta} + \mathcal{O}(\Delta \xi^2) + \mathcal{O}(\Delta \eta^2). \tag{311}
$$

Fórmula simplificada:

$$
p_{\rm F} = p_{\rm W} + \mathcal{O}(\Delta \xi^?) + \mathcal{O}(\Delta \eta^?). \tag{312}
$$

#### 3.11.4 Contorno oeste

$$
p_{\rm F} = 2p_{\infty} - p_{\rm E} + \mathcal{O}(\Delta \eta^2). \tag{313}
$$

#### 3.11.5 Cantos

Para os cantos sudoeste, sudeste, noroeste e nordeste, valem, respectivamente, as extrapolações (266), (270), (274) e (278).

### 3.12 Aproximações para as codições iniciais

#### 3.12.1 Volumes reais

$$
u_{\rm P} = u_{\infty} \tag{314}
$$

$$
v_{\rm P} = 0 \tag{315}
$$

$$
T_{\rm P} = T_{\infty} \tag{316}
$$

$$
p_{\rm P} = p_{\infty} \tag{317}
$$

$$
\rho_{\rm P} = \rho_{\infty} \tag{318}
$$

$$
p'_{\rm P} = 0 \tag{319}
$$

$$
u_{\infty} = M_{\infty} \sqrt{\gamma_{\infty} R_g T_{\infty}}
$$
\n(320)

#### 3.12.2 Volumes fictícios

Aplicar as extrapolações (fórmulas simplicadas) para u, v, T e p indicadas nas Seçs. 3.8, 3.10 e 3.11. Em seguida calcular

$$
\rho_{\rm P} = \frac{p_{\rm P}}{R_g T_{\rm P}}.\tag{321}
$$

#### 3.12.3 Faces dos volumes

- $u_e = u_\infty$  (322)
- $u_n = u_\infty$  (323)
- $v_e = 0$  (324)

$$
v_n = 0 \tag{325}
$$

$$
U_e = u_e(y_\eta)_e - v_e(x_\eta)_e \tag{326}
$$

$$
V_n = v_n(x_\xi)_n - u_n(y_\xi)_n \tag{327}
$$

$$
\rho_e = \rho_\infty \tag{328}
$$
\n
$$
\rho_n = \rho_\infty \tag{329}
$$

Nas faces dos contornos,  $u_e$ ,  $u_n$ ,  $v_e$ ,  $v_n$ ,  $U_e$ ,  $V_n$  são calculados como descrito na Seç. 3.9.

## 3.13 Coeficientes do SIMPLEC para as faces dos contornos

#### 3.13.1 Contorno norte

No contorno norte, tanto u quanto v são prescritos, deste modo não deve haver correção das velocidades em termos de  $p^{\prime},$  o que implica em  $\mathbf{v}$ 

$$
d_n^u = d_n^v = d_n^V = 0.\t\t(330)
$$

#### 3.13.2 Contorno sul

Como u e v não são prescritos na face, mas V o é, tem-se

$$
d_n^u = (d_n^u)_N + \mathcal{O}(\Delta \eta), \qquad (331)
$$

$$
d_n^v = (d_n^v)_N + \mathcal{O}(\Delta \eta), \tag{332}
$$

$$
d_n^V = 0. \t\t(333)
$$

As aproximações (331) e (332) não interferem no resultado convergido, apenas na convergência.

#### 3.13.3 Contorno leste

Como nenhuma componente do vetor velocidade é prescrita, utilizam-se as aproximações

$$
d_e^u = (d_e^u)_w + \mathcal{O}(\Delta \xi), \qquad (334)
$$

$$
d_e^v = (d_e^v)_w + \mathcal{O}(\Delta \xi), \tag{335}
$$

$$
d_e^U = d_e^u (y_\eta)_e + d_e^v (x_\eta)_e \,. \tag{336}
$$

#### 3.13.4 Contorno oeste

Neste contorno  $u \in v$  são prescritos, deste modo:

$$
d_e^u = 0, \t\t(337)
$$

$$
d_e^v = 0, \t\t(338)
$$

$$
d_e^U = 0. \t\t(339)
$$

#### 3.14 Resolução dos sistemas lineares

Há quatro sistemas lineares a serem resolvidos, todos da forma

$$
A_{s}^{\phi}\phi_{s} + A_{w}^{\phi}\phi_{w} + A_{P}^{\phi}\phi_{P} + A_{e}^{\phi}\phi_{E} + A_{n}^{\phi}\phi_{N} = b_{P}^{\phi}, \quad \phi \in \{u, v, T, p'\}.
$$
\n(140)

A resolução destes sistemas é feita através do método TDMA linha-a-linha[3] ou MSI[4].

## 3.15 Resíduos dos sistemas lineares

O resíduo dos sistemas lineares  $R_{L_1}$  é dado por

$$
R_{L_1} = R_{L_1}^u + R_{L_1}^v + R_{L_1}^T + R_{L_1}^{p'},\tag{340}
$$

onde  $R_{L_1}^{\phi}$  é dado por

$$
R_{L_1}^{\phi} = \frac{\sum_{\mathbf{P}} \left| A_{\mathbf{P}}^{\phi} \phi_{\mathbf{P}} + \sum_{nb} A_{nb}^{\phi} \phi_{nb} - b_{\mathbf{P}}^{\phi} \right|}{\sum_{\mathbf{P}} \left| b_{\mathbf{P}}^{\phi} \right|} \quad \phi \in \{T, u, v\},\tag{341}
$$

exceto para a equação da correção da pressão

$$
R_{L_1}^{p'} = \sum_{\mathbf{p}} \left| A_{\mathbf{p}}^{p'} p'_{\mathbf{p}} + \sum_{nb} A_{nb}^{p'} p'_{nb} - b_{\mathbf{p}}^{p'} \right|.
$$
 (342)

As somas nas eqs. (341) e (342) devem ser feitas sobre todos os volumes reais.

## 3.16 Aproximações para as grandezas de interesse

### 3.16.1 Distribuição de temperatura

Para todas as faces norte dos volumes fictícios do contorno sul a temperatura é aproximada na face por

$$
T_n = \frac{T_{\rm P} + T_{\rm N}}{2} + \mathcal{O}(\Delta \eta^2). \tag{343}
$$

No canto sudoeste a aproximação é

$$
T_{ne} = \frac{T_{\rm P} + T_{\rm N} + T_{\rm E} + T_{\rm NE}}{4} + \mathcal{O}(\Delta \xi^2) + \mathcal{O}(\Delta \eta^2)
$$
\n(344)

e no canto sudeste

$$
T_{se} = \frac{T_{\rm P} + T_{\rm N} + T_{\rm W} + T_{\rm NW}}{4} + \mathcal{O}(\Delta \xi^2) + \mathcal{O}(\Delta \eta^2). \tag{345}
$$

#### 3.16.2 Distribuição do coeficiente de pressão

No contorno sul o coeficiente de pressão é dado por

$$
(C_p)_n = \frac{p_n - p_\infty}{q_\infty},\tag{346}
$$

onde p<sup>n</sup> é calculado do mesmo modo que a temperatura, como descrito na seção anterior.

## 3.16.3 Coeficiente  $C_{\texttt{Df}}^p$

O coeficiente  $C_{\text{Df}}^{p}$ , dado pela eq. (46), isto é,

$$
C_{\rm Dt}^p = \frac{2^f}{q_{\infty} r_b^{f+1}} \int_{\xi_i}^{\xi_f} (p - p_{\infty}) \, r y_{\xi} \, \mathrm{d}\xi,\tag{46}
$$

é aproximado por

$$
C_{\rm Df}^p = \frac{2^f}{q_{\infty} r_b^{f+1}} \sum (p_n - p_{\infty}) r_n (y_{\xi})_n \Delta \xi + \mathcal{O}(\Delta \xi^2), \qquad (347)
$$

onde

$$
p_n = \frac{p_{\rm P} + p_{\rm N}}{2} + \mathcal{O}(\Delta \eta^2)
$$
\n(348)

e a soma deve ser feita sobre as faces norte de todos os volumes fictícios do contorno sul.

### 3.17 Algoritmo

 $\overline{\phantom{0}}$ 

A) Definir os parâmetros numéricos e físicos.

 $\overline{\phantom{0}}$  $n_x$ : Número de volumes na direção ξ  $n_y$ : Número de volumes na direção  $\eta$  $l_r$ : Comprimento do cone ou da cunha [m]  $r_f$ : Raio/altura frontal [m]  $r_b$ : Raio/altura da base [m]  $l_b$ : Largura da malha  $[m]$  $(\boldsymbol{\phi}_{\xi})_s$ : Coeficiente de concentração de nós no contorno sul  $a_1$ : Largura dos volumes contíguos à superfície  $g(x)$ p∞: Pressão da corrente-livre [Pa]  $T_{\infty}$ : Temperatura da corrente-livre [K]  $M_\infty$ : Número de Mach da corrente-livre [m/s]  $\gamma_{\infty}$ : Razão de calores específicos da corrente-livre  $R_g$ : Constante do gás [J/kg·K]  $\hat{\beta}$ : Coeficiente de acoplamento entre os esquemas UDS e CDS f: Coeficiente do tipo de simetria ( $f = 0$ : simetria plana,  $f = 1$ : simetria axial) kb: Tipo de contorno (1: malha ortogonal, 2: malha não-ortogonal) kg: Tipo de malha (1: uniforme, 2: PG, 3: lei de potência) kcm: Tipo de cálculo do centroide (1: média simples, 2: média ponderada) \*: Outros parâmetros de entrada

B) Gerar os nós dos contornos.

 $\sqrt{E: \text{Seq. } 3.2}.$ ✒ C) Gerar a malha com base nos nós dos contornos. I:  $r_f$ ,  $r_b$ ,  $l_b$ ,  $l_r$ ,  $(a_{\xi})_s$ , kb O:  $x_{ne}$ ,  $y_{ne}$  (somente para os contornos)  $\sqrt{E: \text{Seq. } 3.3}$ ✚ D) Cálculo das propriedades geométricas da malha: I:  $x_{ne}$ ,  $y_{ne}$  (somente para os contornos)  $kg, a_1$  $0: x_{ne}, y_{ne}$ 1 - Calcular os centroides de todos os volumes reais. 2 - Calcular  $r = y^f$  em todos os centroides e faces dos volumes reais. 3 - Calcular as métricas  $x_{\xi}$ ,  $x_{\eta}$ ,  $y_{\xi}$  e  $y_{\eta}$  em todas as faces dos volumes reais. 4 - Calcular J em todos os centroides e faces dos volumes reais. 5 - Calcular  $\alpha$  em todas as faces leste e oeste dos volumes reais. 6 - Calcular β em todas as faces dos volumes reais. 7 - Calcular  $\gamma$  em todas as faces norte e sul dos volumes reais.  $\sqrt{E: \text{Seq. } 3.3}$ 

 $\overline{\phantom{a}}$ I:  $x_{ne}$ ,  $y_{ne}$ ,  $f$ , kcm O:  $x_P$ ,  $y_P$ ,  $r_P$ ,  $r_e$ ,  $r_n$ ,  $(x_{\xi})_e$ ,  $(x_{\eta})_e$ ,  $(y_{\xi})_e$ ,  $(y_{\eta})_e$  $(x_{\xi})_n$ ,  $(x_{\eta})_n$ ,  $(y_{\xi})_n$ ,  $(y_{\eta})_n$ ,  $J_p$ ,  $J_e$ ,  $J_n$ ,  $\alpha_e$ ,  $\beta_e$ ,  $\beta_n$ ,  $\gamma_n$ 

E) Aplicar as condições iniciais.

 $\overline{E: \text{Seq. } 3.12}.$ I:  $\gamma_{\infty}$ ,  $M_{\infty}$ ,  $T_{\infty}$ ,  $p_{\infty}$ ,  $R_g$ ,  $(x_{\xi})_n$ ,  $(y_{\xi})_n$ ,  $(x_{\eta})_e$ ,  $(y_{\eta})_e$ O:  $u_{\infty}$ ,  $u_{\rm P}$ ,  $v_{\rm P}$ ,  $T_{\rm P}$ ,  $p_{\rm P}$ ,  $p_{\rm P}'$ ,  $\rho_{\rm P}$ ,  $\rho_{e}$ ,  $\rho_{n}$ ,  $u_{e}$ ,  $v_{e}$ ,  $u_{n}$ ,  $v_{n}$ ,  $U_{e}$ ,  $V_{n}$ 

F) Calcular as propriedades termofísicas:

$$
\begin{bmatrix} 1 & T_{\rm P} \\ 0 & c_p \end{bmatrix}
$$

- ✍ ✌ G) Iniciar o ciclo de evolução temporal:
	- 1 Incrementar o tempo em  $\Delta t$ .
	- 2 Atualizar os campos: ✎

 $\mathrm{I}:\ u_{\mathrm{P}},\ v_{\mathrm{P}},\ T_{\mathrm{P}},\ p_{\mathrm{P}},\ \rho_{\mathrm{P}},\ u_{e},\ v_{e},\ u_{n},\ v_{n}$ O:  $u_{\rm P}^{\circ}$ ,  $v_{\rm P}^{\circ}$ ,  $T_{\rm P}^{\circ}$ ,  $p_{\rm P}^{\circ}$ ,  $p_{\rm P}^{\circ}$ ,  $u_{e}^{\circ}$ ,  $v_{e}^{\circ}$ ,  $u_{n}^{\circ}$ ,  $v_{n}^{\circ}$ 

- $\overbrace{3 \text{ Iniciar o ciclo para resolução das equações para } u, v, T \text{ e } p \text{ no instante } t:}$ 
	- 1 ✎ Atualizar os campos:

```
I: U_e, V_nO: U_e^m, V_n^m
```
2 - Cálculo das propriedades termofísicas (no caso de serem variáveis):

```
I: T_{\rm P}
```

```
O \cdot c_p
```
✒

3 - Calcular os coeficientes  $A^u$  e  $A^v$  e fontes  $b^u$  e  $b^v$  dos sistemas lineares para u e v em todos os volumes reais:  $\mathbf{E}: (141) \cdot (146).$ 

☞

- I: Δt,  $\rho_P^{\circ}$ ,  $\rho_e$ ,  $\rho_n$ ,  $U_e$ ,  $V_n$ ,  $p_P$ ,  $u_P^{\circ}$ ,  $u_P$ ,  $v_P^{\circ}$ ,  $v_P$  $\hat{\beta}$ , r<sub>e</sub>, r<sub>n</sub>, r<sub>p</sub>,  $J_P$ ,  $(x_{\xi})_n$ ,  $(y_{\xi})_n$ ,  $(x_{\eta})_e$ ,  $(y_{\eta})_e$ O:  $A^u$ ,  $b^u$ ,  $A^v$ ,  $b^v$ ,  $\omega_{\rm P}^u$ ,  $\omega_{\rm P}^v$  (somente para os volumes reais)
- 4 Calcular os coeficientes  $A^u$  e  $A^v$  e fontes  $b^u$  e  $b^v$  dos sistemas lineares para u e v em todos os volumes fictícios com base nas condições de contorno simplicadas:

```
✓
E: (235), (236), (251), (252), (259), (264), (265), (267), (271), (275), (279).
  I: u_{\infty}, u_{\rm P}, v_{\rm F}
```

```
O: A^u, b^u, A^v, b^v (somente para os volumes fictícios)
```
5 - Calcular os coeficientes do SIMPLEC para as interfaces dos volumes reais:  $\sqrt{E: (202)-(205), (210), (212)}$ ✚ 6 - Calcular os coecientes do SIMPLEC para as faces dos contornos: I  $A^u$ ,  $A^v$  $r_e, r_n, (x_{\xi})_n, (y_{\xi})_n, (x_{\eta})_e, (y_{\eta})_e$ O:  $d_{e}^{u}, d_{e}^{v}, d_{n}^{u}, d_{n}^{v}, d_{e}^{U}, d_{n}^{V}$  (somente para as interfaces dos volumes reais)  $\sqrt{E: (330) - (339)}$  $7 - \text{Calcular } g_P$ : I:  $d_e^u$ ,  $d_e^v$ ,  $d_n^u$ ,  $d_n^v$ <br> $(x_\eta)_e$ ,  $(y_\eta)_e$  $\mathrm{O}\colon \,d^u_e, \;\; d^v_e, \;\; d^u_n, \;\; d^v_n, \;\; d^U_e, \;\; d^V_n \text{ (somente para as faces dos contornos)}$  $\sqrt{\text{E}:\ (161)}$  $\frac{1}{\sqrt{2\pi}}$ I:  $R_g, T_\mathrm{P}$  $\bigcirc$ :  $g_P$ 8 - Calcular os coeficientes  $A^{p'}$  da equação da correção da pressão:  $\sqrt{E: (224)-(228)}$ 9 - Resolver os sistemas lineares para  $u$  e  $v$  para obter os campos estimados  $u^*$  e  $v^*$ :  $\mathrm{I:}~~ g_\mathrm{P},~~ \rho_e,~~ \rho_n,~~ U_e,~~ V_n,~~ d_e^U,~~ d_n^V,~~ \Delta t$  $r_\mathrm{P},$   $r_e,$   $r_n,$   $J_\mathrm{P}$ O:  $A^{p'}$  (somente para os volumes reais) 10 - Calcular os resíduos  $R_{L_1}^u$  e  $R_{L_1}^v$  dos sistemas lineares: I:  $A^u$ ,  $b^u$ ,  $A^v$ ,  $b^v$ ,  $u_{\rm P}$ ,  $v_{\rm P}$ O:  $u_{\rm P}^*$ ,  $v_{\rm P}^*$ 11 - Calcular as velocidades  $u_e^*, u_n^*, v_e^*, v_n^*, U_e^*, V_n^*$  nas interfaces dos volumes reais:  $\bigg(\right.$  E: (341) I:  $A^u$ ,  $b^u$ ,  $A^v$ ,  $b^v$ ,  $u_P^*$ ,  $v_P^*$ O:  $R_{L_1}^u$ ,  $R_{L_1}^v$ 12 - Calcular as velocidades  $u_e^*, u_n^*, v_e^*, v_n^*, U_e^*, V_n^*$  nas faces dos contornos com base nas condições de contorno:  $\mathbf{E}$ : (188), (190), (214), (216)  $\mathrm{I:}~~\rho_\mathrm{P}^\circ,~~u_\mathrm{e}^\circ,~~u_\mathrm{e}^\circ,~~u_\mathrm{n}^\circ,~~A^u,~~A^v,~~u_\mathrm{P}^*,~~v_\mathrm{P}^*,~~v_\mathrm{P}^*,~~\omega_\mathrm{P}^*,~~\omega_\mathrm{P}^*,~~\Delta t$  $r_{\rm P},$   $r_{e},$   $r_{n},$   $J_{\rm P},$   $(x_{\xi})_{e},$   $(y_{\xi})_{e},$   $(x_{\eta})_{e},$   $(y_{\eta})_{e},$   $(x_{\xi})_{n},$   $(y_{\xi})_{n},$   $(x_{\eta})_{n},$   $(y_{\eta})_{n}$ O:  $u_e^*$ ,  $u_n^*$ ,  $v_e^*$ ,  $v_n^*$ ,  $U_e^*$ ,  $V_n^*$  (somente para a interface dos volumes reais)  $\frac{1}{\sqrt{1-\frac{1}{2}}\left(\frac{1}{2}-\frac{1}{2}\right)}$  $E: (290)$ - $(301)$ I:  $u_{\text{P}}^*$ ,  $v_{\text{P}}^*$ <br> $u_{\infty}$ ,  $(x_{\xi})_n$ ,  $(y_{\xi})_n$ ,  $(x_{\eta})_e$ ,  $(y_{\eta})_e$ O:  $u_e^*$ ,  $u_n^*$ ,  $v_e^*$ ,  $v_n^*$ ,  $U_e^*$ ,  $V_n^*$  (somente para as faces dos contornos) 13 - Calcular o termo fonte  $b^{p'}$  da equação da correção da pressão para os volumes reais:  $\sqrt{E: (229)}$ ✚ 14 - Iniciar o ciclo da correção da massa: I:  $\rho_P^*, \rho_P^{\circ}, \rho_e, \rho_n, \rho_e^*, \rho_n^*, U_e, V_n, U_e^*, V_n^*, \Delta t$  $r_{\rm P}, r_e, r_n, J_{\rm P}$ O:  $b^{p'}$  (somente para os volumes reais) • Calcular os coeficientes  $A^{p'}$  e fontes  $b^{p'}$  para os volumes fictícios conforme as condições de contorno simplificadas: <u>5пиринския.</u><br>
E: (233), (243), (261), (262), (269), (273), (277), (281) • Resolver a equação da correção da pressão para obter  $p'$ : 1:  $p_{\rm P}^*$ O:  $A^{p'}$ ,  $b^{p'}$  (somente para os volumes fictícios)  $\text{I:}~~A^{p'},~~b^{p'},~~p'_{\text{P}}$  $O: p'_P$ 

 $\frac{1}{\sqrt{1-\frac{1}{2}}}$ 15 - Calcular o resíduo  $R^{p'}_L$  $\mathcal{L}_{L_1}^{p'}$  do sistema linear para  $p'$ :

 $\sqrt{E: (342)}$ 16 - Corrigir a pressão  $p$  e a densidade  $\rho$  com o desvio da pressão  $p'$  no centroide de todos os volumes:  $\text{I:}~~A^{p'},~~b^{p'},~~p'_{\text{P}}$ O:  $R_L^{p'}$  $L_1$ 17 - Extrapolar a pressão  $p$  para os volumes fictícios: E: (157), (160) I:  $g_{\rm P}$ ,  $\rho_{\rm P}^*$ ,  $p_{\rm P}^*$ ,  $p_{\rm P}'$ O:  $\rho_{\rm P}$ ,  $p_{\rm P}$ 18 - Calcular a densidade nos centroides dos volumes fictícios utilizando a equação de estado: E: (Seç. 3.11) I:  $p_{\rm P}$ ,  $p_{\infty}$  $O$   $p_P$  $\sqrt{E: (153)}$ 19 - Corrigir as velocidades  $u_{\rm P}$  e  $v_{\rm P}$  nos centroides dos volumes reais: I:  $T_{\rm P}$ ,  $p_{\rm F}$  $R_a$  $O: \rho_P$  $\sqrt{E: (176), (177)}$ 20 - Corrigir as velocidades  $u_{\rm P}$  e  $v_{\rm P}$  nos centroides dos volumes fictícios (extrapolação): I:  $u_{\rm P}^*$ ,  $v_{\rm P}^*$ ,  $A^u$ ,  $A^v$ ,  $p_{\rm P}'$  $r_P$ ,  $(x_{\xi})_n$ ,  $(y_{\xi})_n$ ,  $(x_{\eta})_e$ ,  $(x_{\eta})_e$ O:  $u_{\rm P}$ ,  $v_{\rm P}$  (somente para os volumes reais) E: Utilizar as fórmulas simplificadas da Seç. 3.8. 21 - Corrigir as velocidades  $u_e^*, u_n^*, v_e^*, v_n^*, U_e^*, V_n^*$  com o desvio da pressão  $p'$ : I:  $u_{\rm P}$ ,  $v_{\rm P}$  (dos volumes reais)  $u_{\infty}$ O:  $u_{\rm P}$ ,  $v_{\rm P}$  (somente para os volumes fictícios) ✒ ✑ 22 - Atualizar a densidade nas faces utilizando a densidade e velocidades nos nós e o esquema UDS com correção E: (198)-(201), (206), (208)  $\mathrm{I:} \;\; u^*_e, \quad u^*_n, \quad v^*_e, \quad v^*_n, \quad U^*_e, \quad V^*_n, \quad d^u_e, \quad d^v_e, \quad d^u_n, \quad d^v_n, \quad d^U_e, \quad d^V_n, \quad p'_\mathrm{P}$ O:  $u_e$ ,  $u_n$ ,  $v_e$ ,  $v_n$ ,  $U_e$ ,  $V_n$ adiada para o CDS: 23 - Calcular os coeficientes  $A^T$  e fontes  $b^T$  da equação da energia para todos os volumes reais:  $\mathbf{E}: (162) \cdot (165)$ I:  $U_e$ ,  $V_n$ ,  $\rho_F$  $\hat{\beta}$ O: ρe, ρ<sup>n</sup> 24 - Calcular os coeficientes  $A^T$  e fontes  $b^T$  da equação da energia para todos os volumes fictícios com base nas  $E: (141) \cdot (146)$ I:  $c_p$ ,  $\rho_e$ ,  $\rho_n$ ,  $\rho_P^{\circ}$ ,  $U_e$ ,  $V_n$ ,  $\Delta t$ ,  $T_P^{\circ}$ ,  $T_P$ ,  $p_P^{\circ}$ ,  $p_P$ ,  $u_P$ ,  $v_P$  $\hat{\beta},$  r<sub>p</sub>, r<sub>e</sub>, r<sub>n</sub>, J<sub>p</sub>,  $(x_{\xi})_n,$   $(y_{\xi})_n,$   $(x_{\eta})_e,$   $(y_{\eta})_e$ O:  $A^{\mathrm{T}}, b^{\mathrm{T}}$ condições de contorno simplificadas: ✒ 25 - ✎ Resolver a equação da energia para se obter T: E: (234), (245), (259), (263), (267), (271), (275), (279) I:  $T_{\infty}$ ,  $T_{\rm P}$ O:  $A^{\mathrm{T}}, b^{\mathrm{T}}$ ☞ ✌  $\mathbf{I}$   $A^{\mathrm{T}}, b^{\mathrm{T}}, T_{\mathrm{P}}$  $O$   $T_{\rm P}$ 

26 - Calcular o resíduo  $R_{L1}^{\mathrm{T}}$  do sistema linear para T:

 $\sqrt{E: (341)}$ 27 - Calcular a densidade nos centroides utilizando os últimos valores de  $p \text{ e } T$ :  $\mathbf{I}$   $A^{\mathrm{T}}, b^{\mathrm{T}}, T_{\mathrm{P}}$  $O: R<sub>L1</sub><sup>T</sup>$ ✚ ✙ 28 - Atualizar a densidade nas faces utilizando a densidade e velocidades nos nós e o esquema UDS com correção  $E: (153)$ I:  $T_{\rm P}$ ,  $p_{\rm F}$  $R_g$  $O \rho_P$ adiada para o CDS:  $\overline{\phantom{a}}$  $E: (162)–(165)$ I:  $U_e$ ,  $V_n$ ,  $\rho_F$  $\hat{\beta}$  $\left\{ \begin{array}{ll} \n\text{O:} & \rho_e, & \rho_n \n\end{array} \right.$ 29 - Calcular o resíduo total  $R_{L_1}$  dos sistemas lineares para  $u, v, T \in p'$ .  $\overline{y}$  $E: (340)$  $\hspace{0.1 cm}$   $R^{u}_{L1}, \hspace{0.1 cm} R^{v}_{L1}, \hspace{0.1 cm} R^{p'}_{L}$  $\begin{array}{cc} p' \ L1, & R_{L1}^{\rm T} \end{array}$  $0: R_{L_1}$ 

4 - Se o resíduo dos sistemas lineares for menor que uma tolerância prescrita, encerrar o ciclo de evolução temporal.

H) Pós-processamento: calcular as grandezas de interesse e salvar os resultados.

## A Transformação das equações de transporte do sistema  $xy$  para o  $\xi\eta$

## Referências

[1] BIRD, R. B.; STEWART, W. E.; LIGHTFOOT, E. N. Transport phenomena. 2. ed. John Wiley & Sons, 2002.

- [2] LANDAU, L. D.; LIFSHITZ, E. M. Fluid mechanics. 2. ed. Oxford: Pergamon Press, 1987. v. 6.
- [3] MALISKA, C. R. Transferência de calor e mecânica dos fluidos computacional. 2. ed. Rio de Janeiro: LTC, 2004.
- [4] TANNEHILL, J. C.; ANDERSON, D. A.; PLETCHER, R. H. Computational fluid mechanics and heat transfer. 2. ed. Taylor & Francis, 1997.
- [5] FERZIGER, J. H.; PERIC, M. Computational methods for fluid dynamics. 3. ed. Springer, 2002.